# МЕЖГОСУДАРСТВЕННОЕ ОБРАЗОВАТЕЛЬНОЕ УЧРЕЖДЕНИЕ ВЫСШЕГО ОБРАЗОВАНИЯ «БЕЛОРУССКО-РОССИЙСКИЙ УНИВЕРСИТЕТ»

Кафедра «Техносферная безопасность и производственный дизайн»

# **ИНЖЕНЕРНАЯ ГРАФИКА**

*Методические рекомендации к управляемой самостоятельной работе для студентов специальности 1-37 01 07 «Автосервис» очной формы обучения*

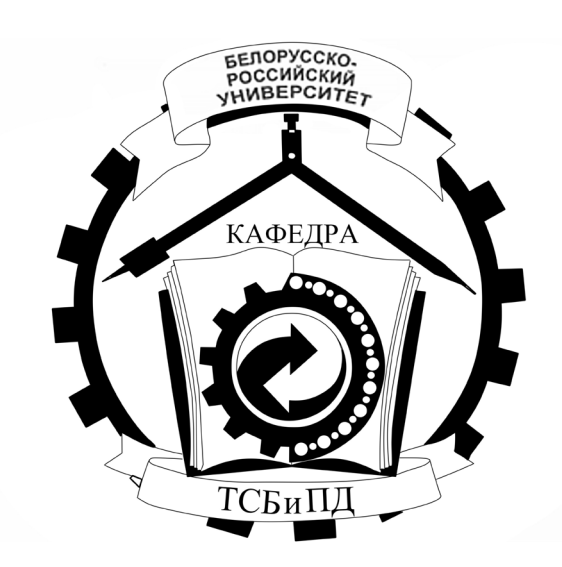

Могилев 2022

# Рекомендовано к изданию учебно-методическим отделом Белорусско-Российского университета

Одобрено кафедрой «Техносферная безопасность и производственный дизайн» «10» декабря 2021 г., протокол № 5

> Составители: канд. техн. наук, доц. Н. Н. Гобралев; ст. преподаватель О. А. Воробьева

> > Рецензент А. П. Смоляр

Методические рекомендации предназначены для студентов специальности 1-37 01 07 «**А**втосервис» очной формы обучения. Приведены материалы к управляемой самостоятельной работе по курсу дисциплины «Инженерная графика».

Учебно-методическое издание

# ИНЖЕНЕРНАЯ ГРАФИКА

Ответственный за выпуск А. В. Щур

Корректор А. А. Подошевко

Компьютерная верстка М. М. Дударева

Подписано в печать 12.05.2022 . Формат 60×84/8. Бумага офсетная. Гарнитура Таймс. Печать трафаретная. Усл. печ. л. 2,09. Уч.-изд. л. 2,3. Тираж 36 экз. Заказ № 253.

> Издатель и полиграфическое исполнение: Межгосударственное образовательное учреждение высшего образования «Белорусско-Российский университет». Свидетельство о государственной регистрации издателя, изготовителя, распространителя печатных изданий № 1/156 от 07.03.2019. Пр-т Мира, 43, 212022, г. Могилев.

> > © Белорусско-Российский университет, 2022

# **Содержание**

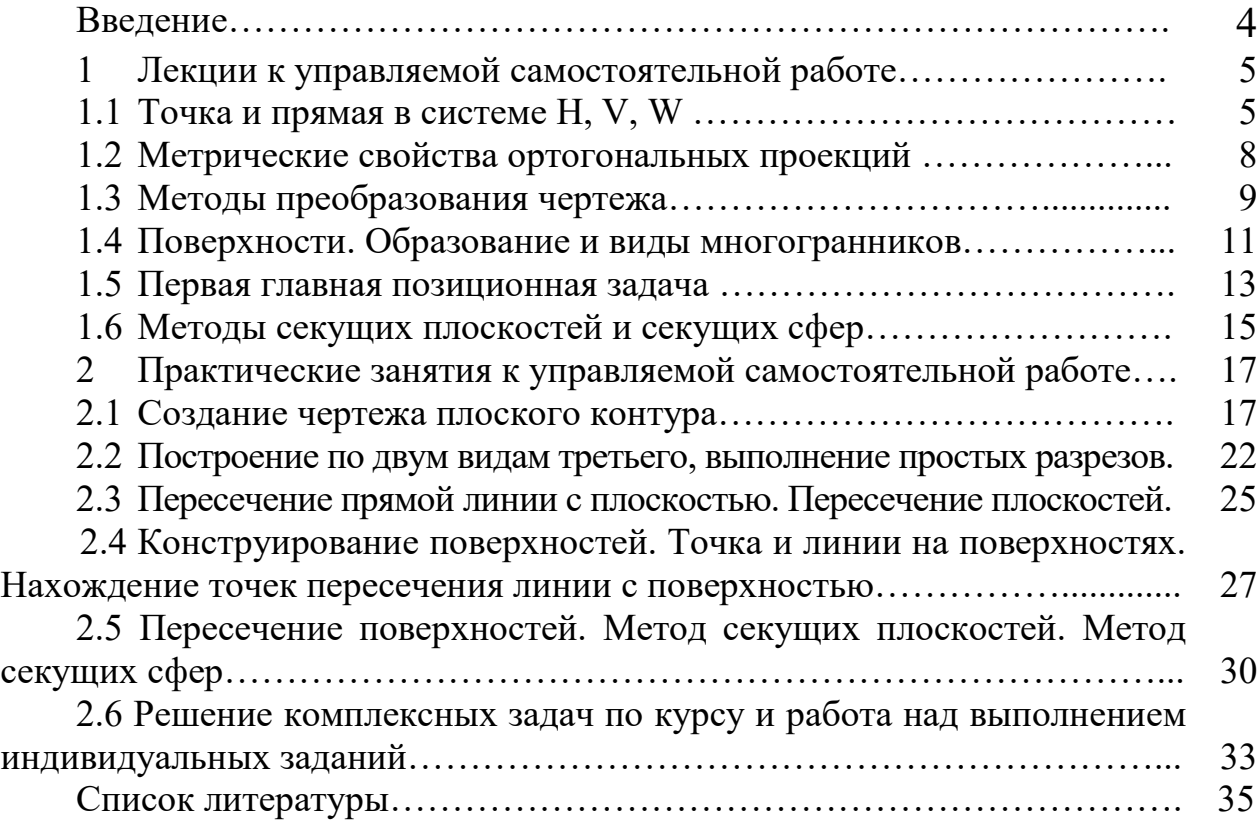

#### **Введение**

Одним из основных условий успешного изучения технических дисциплин является графическая грамотность студента, т. е. умение правильно читать и выполнять чертежи.

Подготовку специалистов инженерно-технического профиля в вузах обеспечивает курс инженерной графики, который является первой общетехнической дисциплиной, дающей необходимые знания. Изложение материала в методических рекомендациях базируется на положении Государственных стандартов единой системы конструкторской документации (ЕСКД), внедренных и действующих в настоящее время в нашей стране.

Управляемая самостоятельная работа (УСР) выполняется под методическим руководством преподавателя. По мере выполнения УСР у студента происходит обобщение, систематизация теоретического материала, закрепление практических навыков.

В методических рекомендациях изложены основы дисциплины, где последовательно рассмотрены основные геометрические элементы, способы преобразования чертежа и их применение к решению практических задач, рассмотрены основные требования стандартов ЕСКД по оформлению чертежей [3–5], проекций геометрических тел, изображения – виды, разрезы, виды конструкторской документации, изображение и обозначение соединений.

Методические рекомендации по дисциплине «Инженерная графика» подготовлены на основе действующих стандартов и отвечают требованиям учебного процесса.

# **1 Лекции к управляемой самостоятельной работе**

## *1.1 Точка и прямая в системе H, V, W*

В число дисциплин, составляющих основу инженерного образования, входит начертательная геометрия.

Предметом начертательной геометрии является изложение и обоснование способов изображения пространственных образов (линий, поверхностей, тел.) на плоскости и способов решения геометрических задач по заданному изображению этих форм.

#### **Задачи начертательной геометрии.**

1 Научить строить чертежи, т. е. изображать пространственные 3-мерные образы на плоском 2-мерном чертеже.

2 Научить читать чертежи, т. е. по плоскому изображению представить технический объект предметного пространства.

3 Научить на плоском чертеже решать позиционные и метрические задачи относительно взаимного положения пространственных объектов.

Изображения, построенные по правилам, изучаемым в начертательной геометрии, позволяют представить мысленно форму предметов и их взаимное расположение в пространстве, определить их размеры, исследовать геометрические свойства, присущие изображаемому предмету.

Правила построения изображений, излагаемые в начертательной геометрии, основаны на методе проекций.

Изучение метода проекций начинают с построения точки, т. к. любой пространственный объект рассматривают как ряд точек, принадлежащих этому объекту.

Проекцией точки *А* на плоскость *Н* называется точка *А*', полученная при пересечении проходящего через нее проецирующего луча с плоскостью проекций.

В зависимости от способа проведения проецирующего луча проекции подразделяют на центральные и параллельные.

Для получения центральной проекции необходимо задаться плоскостью проекций, центром проекций и точкой, не лежащей в этой плоскости.

Параллельные получаются в случае расположения проецирующих лучей параллельно между собой и параллельно заданному направлению проецирования.

В свою очередь параллельные проекции могут быть прямоугольные и косоугольные.

Прямоугольные проекции – проецирующие прямые, перпендикулярные к плоскости проекций.

Косоугольные проекции – направление проецирования составляет с плоскостью проекций угол, не равный 90°.

Одна проекция точки не определяет положение ее в пространстве, т. к. может служить проекцией любой точки, лежащей на проецирующем луче.

В 1799 г. издан метод французского ученого Гаспара Монжа – метод параллельного проецирования (причем берутся прямоугольные проекции на две взаимно перпендикулярные плоскости проекций), обеспечивая выразительность, точность изображений предметов на плоскости.

Слово «прямоугольный» часто заменяют словом ортогональный, образованным из слов древнегреческого языка, обозначающих «прямой» и «угол».

В результате указанного совмещения плоскостей получается чертеж, известный под названием эпюр Монжа.

Основной закон проецирования: две проекции точки всегда лежат на одной линии связи, перпендикулярной одной из осей проекций (рисунок 1.1).

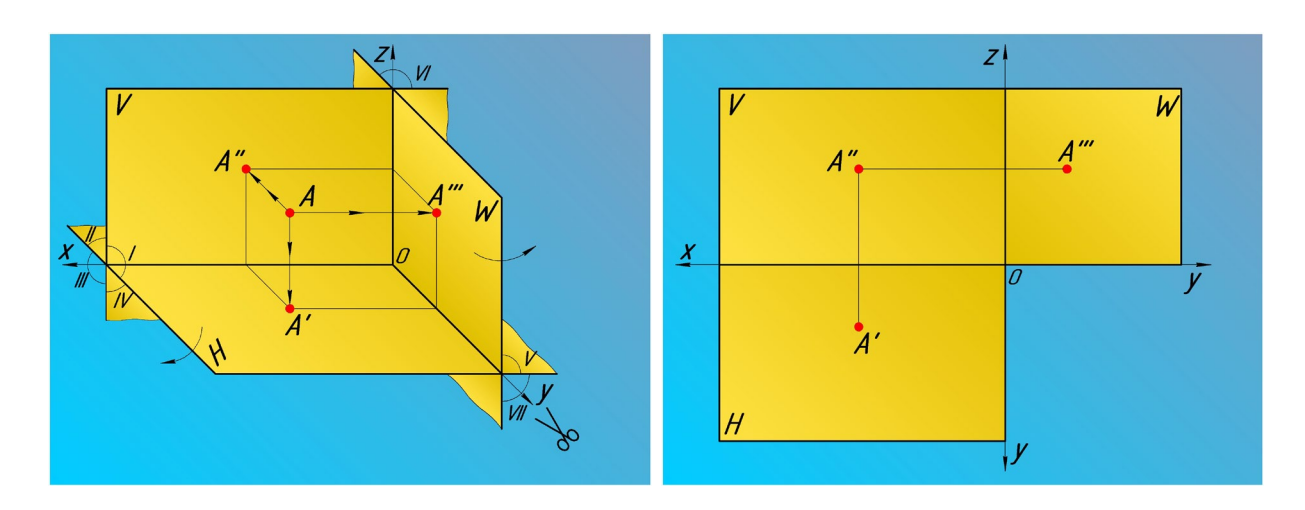

Рисунок 1.1 – Эпюр Монжа

#### **Классификация точек.**

1 Точки, лежащие в пространстве.

Ни одна из трех координат не равна нулю. Ни одна из проекций не совпадает с самой точкой.

2 Точки лежат на одной из плоскостей проекций.

Одна из трех координат равна нулю. Одна проекция совпадает с самой точкой. 3 Точки лежат на одной из осей проекций.

Две координаты точки равны нулю. Две проекции точки совпадают с самой точкой.

Проекция прямой линии – есть прямая.

Прямая может быть определена двумя точками; точкой и направлением.

Прямая по отношению к плоскостям проекций *H*, *V*, *W* может занимать следующие положения (таблица 1.1):

– общее;

– частное:

а) прямые уровня;

б) проецирующие прямые.

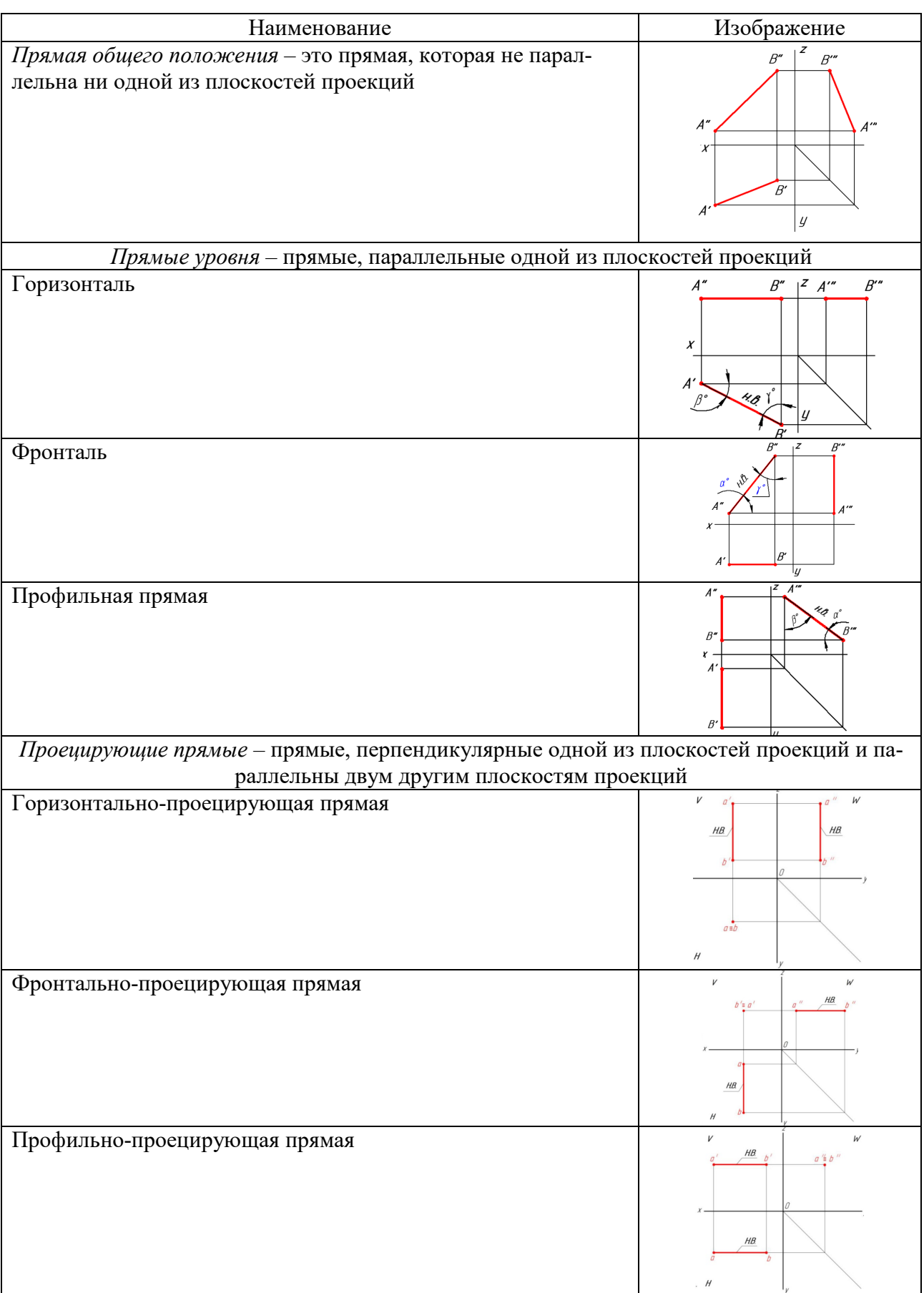

Таблица 1.1 – Положения прямой в системе *H*, *V*, *W*

### *1.2 Метрические свойства ортогональных проекций*

Задачи начертательной геометрии, в результате решения которых определяются натуральные величины отрезков прямых, величина плоских углов, площади фигур, называются метрическими. Многие из них могут быть решены с использованием метрических свойств проекций.

Метрические свойства определяются параллельностью между собой проецирующих лучей и их перпендикулярностью плоскостям проекций.

Основным методом, объединяющим эти свойства, является метод прямоугольного треугольника. Он позволяет по имеющимся проекциям прямой определить натуральную величину её отрезка и углы его наклона к плоскостям проекций.

**Метод прямоугольного треугольника** – натуральная величина отрезка прямой равна гипотенузе прямоугольного треугольника, у которого один катет равен проекции отрезка на плоскость, другой – разнице расстояния от концов отрезка до данной плоскости.

**Угол наклона прямой** равен углу между катетом проекций и гипотенузой треугольника.

*Задача 1*. Найти натуральную величину отрезка *АВ* и углы его наклона к плоскостям проекций *H* и *V* (рисунок 1.2).

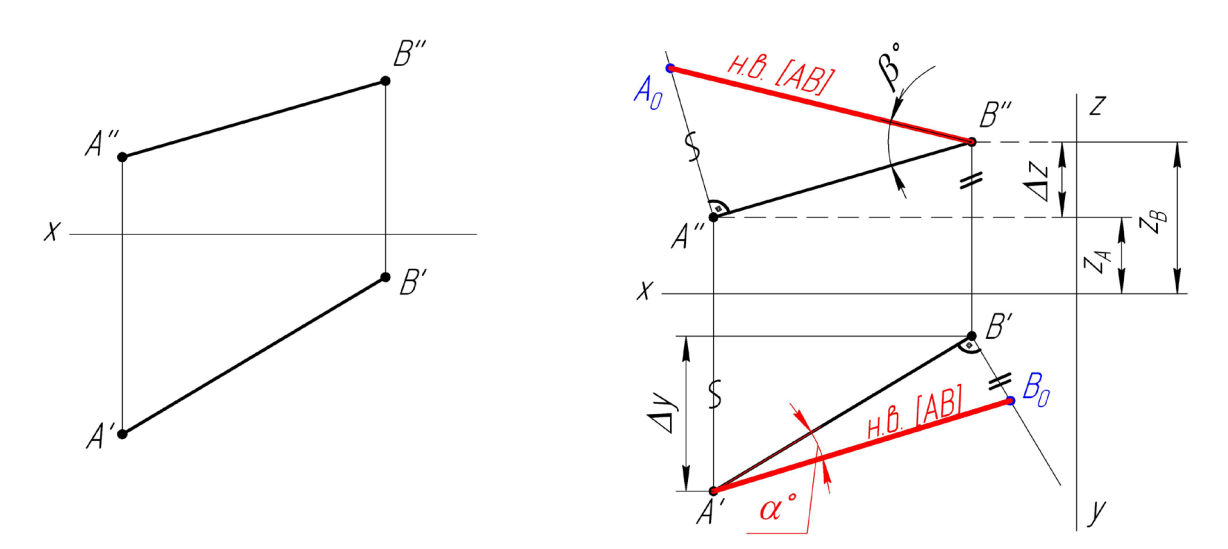

Рисунок 1.2 – Условие и решение задачи 1

#### *Алгоритм решения*

1 На горизонтальной проекции прямой строим перпендикуляр к проекции отрезка *АВ*.

2 На фронтальной проекции находим разницу координат *∆Z = Z<sup>В</sup> – ZА*, которую и откладываем на перпендикуляре, получая точку  $B_0$ .

3 Соединяем *А'* и *B*<sub>0</sub>. *А'B*<sub>0</sub> – натуральная величина отрезка AB.

4 Аналогично находим натуральную величину *АВ* на фронтальной плоскости проекций.

5 α – угол наклона прямой к горизонтальной плоскости; β – угол наклона к фронтальной плоскости.

#### *1.3 Методы преобразования чертежа*

Задачи, в результате решения которых определяются натуральные величины отрезков прямых, величина плоских углов, площади фигур, называются метрическими. Многие из них могут быть решены с использованием метрических свойств проекций.

Метрические свойства определяются параллельностью между собой проецирующих лучей и их перпендикулярностью плоскостям проекций.

*Задача 2.* Определить высоту пирамиды методом замены плоскостей проекций (рисунок 1.3).

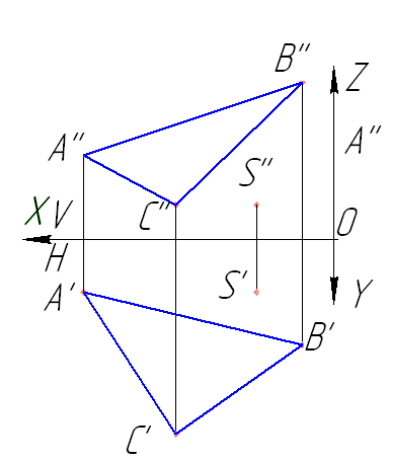

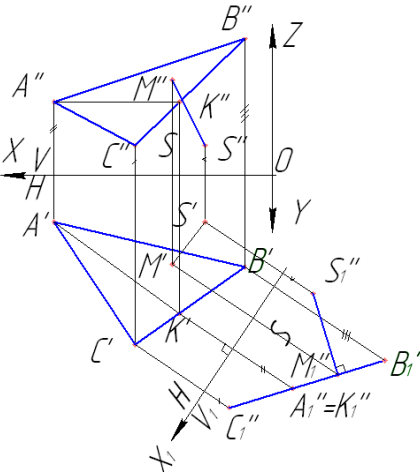

Рисунок 1.3 – Условие и решение задачи 2

#### *Алгоритм решения*

Плоскость общего положения необходимо преобразовать в проецирующую плоскость. Перпендикуляр, опущенный из вершины *S* на проецирующую плоскость, является высотой пирамиды.

1 Провести в плоскости основания *АВС* горизонталь *АК*.

2 Расположить новую ось проекций  $X_1$  перпендикулярно к горизонтальной проекции горизонтали *А′К′*.

3 Построить новые фронтальные проекции вершины *S*1″ и основания пирамиды *А*1″*В*1″*С*1″.

4 Расстояние *S*1″*М*1″ равно высоте пирамиды.

5 Построить горизонтальную и фронтальную проекции высоты пирамиды, возвратив точку *М* в систему *V/Н*.

*Задача 3.* Определить натуральный вид основания вращением вокруг горизонтали или фронтали (рисунок 1.4).

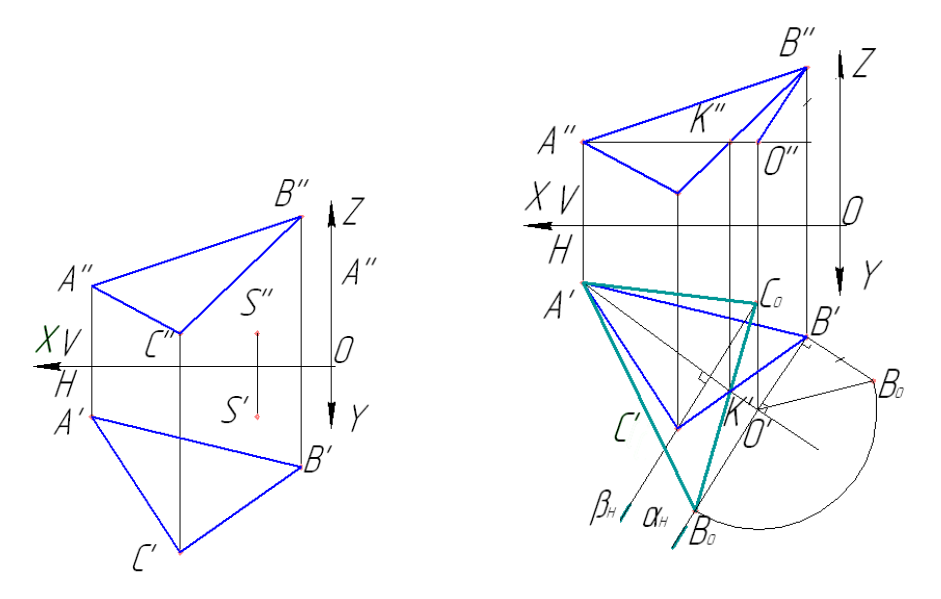

Рисунок 1.4 – Условие и решение задачи 3

#### *Алгоритм решения*

Для определения формы и размеров плоской фигуры нужно повернуть ее вокруг принадлежащей ей горизонтали (фронтали) так, чтобы в результате этого вращения фигура расположилась параллельно плоскости *Н* (*V*).

1 Провести в плоскости основания пирамиды *АВС* горизонталь через точку *А*.

2 Вращать точку *В* вокруг горизонтали *АК.* Точка *В* описывает дугу окружности, лежащую в горизонтально-проецирующей плоскости α, перпендикулярной оси вращения *АК*, т. е. точка *В* должна находиться на следе α*H*.

3 Найти центр вращения точки *В* – точку *О*, опустив из точки *В* перпендикуляр на ось вращения *АК*.

4 Определить натуральную величину радиуса вращения точки *В* (*О׳В*0) методом прямоугольного треугольника.

5 Найти совмещенное положение точки *В* – точку *В*<sup>0</sup> на следе α*<sup>H</sup>* .

6 Найти совмещенное положение точки *С.* По аналогии с точкой *В* она должна лежать в плоскости β, перпендикулярной оси вращения *АК*, и располагаться на следе плоскости β*H*. Для определения совмещенного положения точки *С* можно не определять радиус вращения, а найти ее положение в пересечении прямой *В*0*К′* и перпендикуляра, проведенного из точки *С′* к оси вращения *А′К′*.

7 Точка A находится на оси вращения, поэтому A' совпадает с  $A_0$  ( $A' = A_0$ ).

8 Соединить точки *А*0*В*0*С*0, получится натуральный вид основания пирамиды.

# *1.4 Поверхности. Образование и виды многогранников*

Поверхность – это совокупность всех последовательных положений некоторой перемещающейся в пространстве линии.

Существует три способа задания поверхностей.

1 Аналитический – это метод, при котором закон, описывающий положение линии в пространстве, есть уравнение (применяется в математике).

2 Кинематический – это непрерывное перемещение в пространстве по определенному закону некоторой линии. Такие линии называют образующими или производящими. При кинематическом способе поверхность задается двумя типами линий: образующими и направляющими.

3 Каркасный – это совокупность непрерывного множества образующих с непрерывным множеством направляющих, называется сетью или сетчатым каркасом поверхности.

### **Классификация кинематических поверхностей**.

1 Поверхности вращения, образованные вращением произвольной образующей вокруг неподвижной оси (рисунок 1.5).

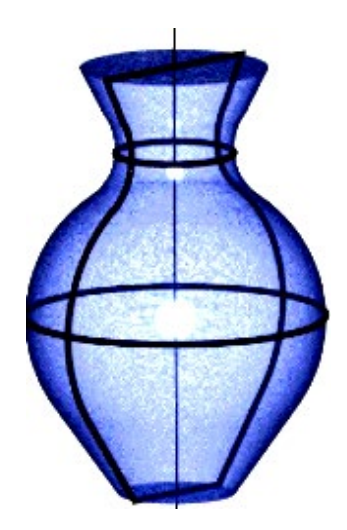

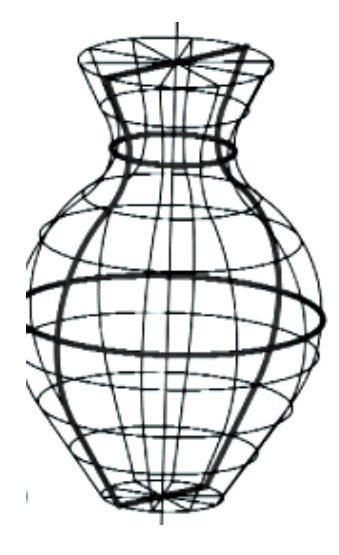

Рисунок 1.5 – Поверхности вращения

2 Линейчатые поверхности, образуемые движением прямой линии (рисунок 1.6).

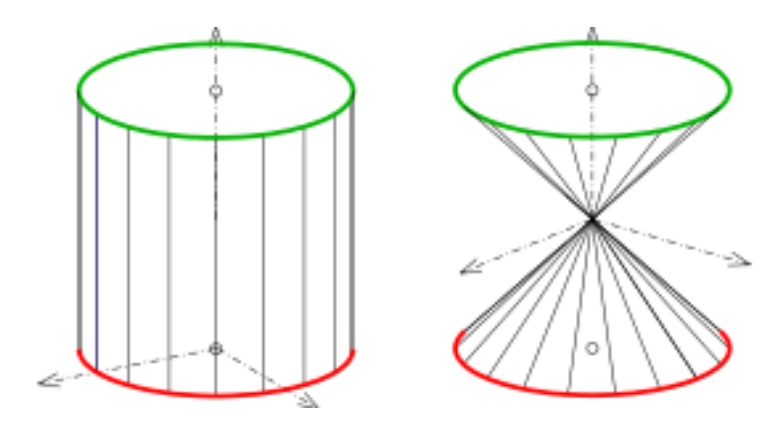

Рисунок 1.6 – Линейчатые поверхности

3 Винтовые поверхности, образуемые винтовым движением некоторой образующей (рисунок 1.7).

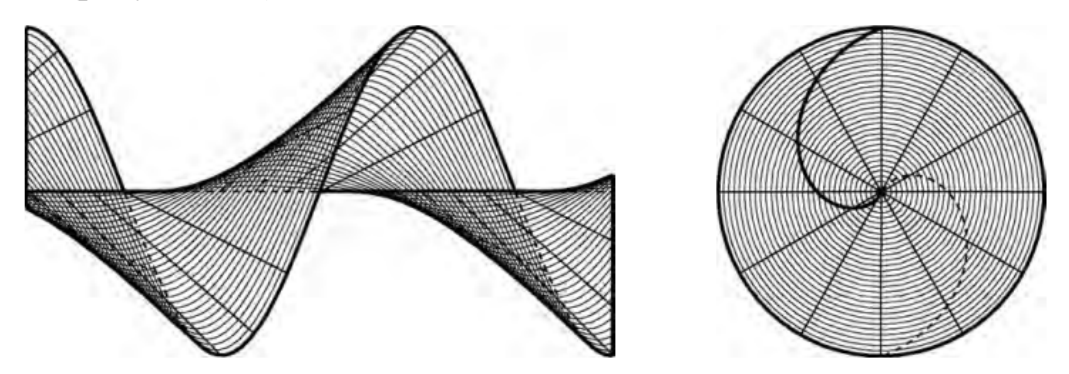

Рисунок 1.7 – Винтовые поверхности

4 Циклические поверхности, образуемые движением окружности (постоянного или переменного диаметра) (рисунок 1.8).

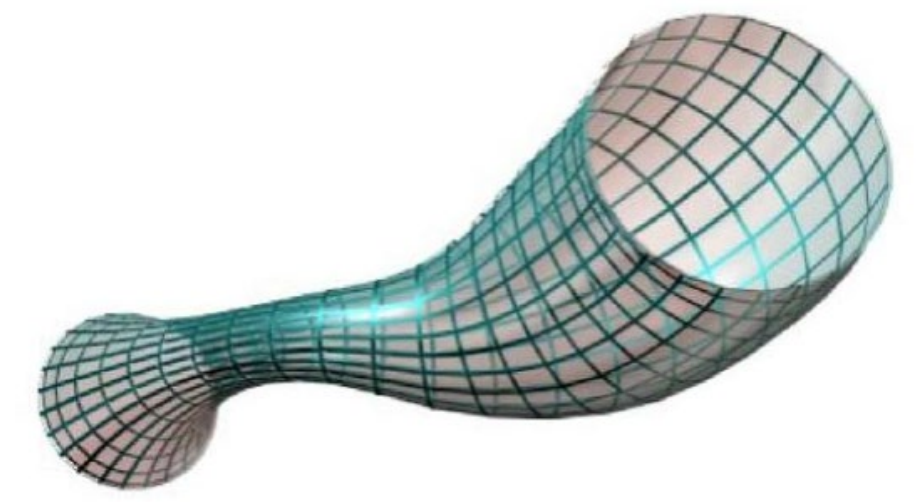

Рисунок 1.8 – Циклические поверхности

### **Свойства многогранников**.

1 В выпуклом многограннике все грани являются выпуклыми многоугольниками.

2 Выпуклый многогранник может быть составлен из пирамид с общей вершиной, основания которых образуют поверхность многогранника.

3 Выпуклый многогранник лежит по одну сторону от плоскости каждой своей грани.

4 В любом выпуклом многограннике найдется грань с числом ребер меньшим или равным пяти.

Многогранники делятся на правильные и неправильные (рисунок 1.9).

Правильные многогранники – это выпуклые многогранники, ограниченные равными правильными многоугольниками и имеющие равные правильные многогранные углы (рисунок 1.10).

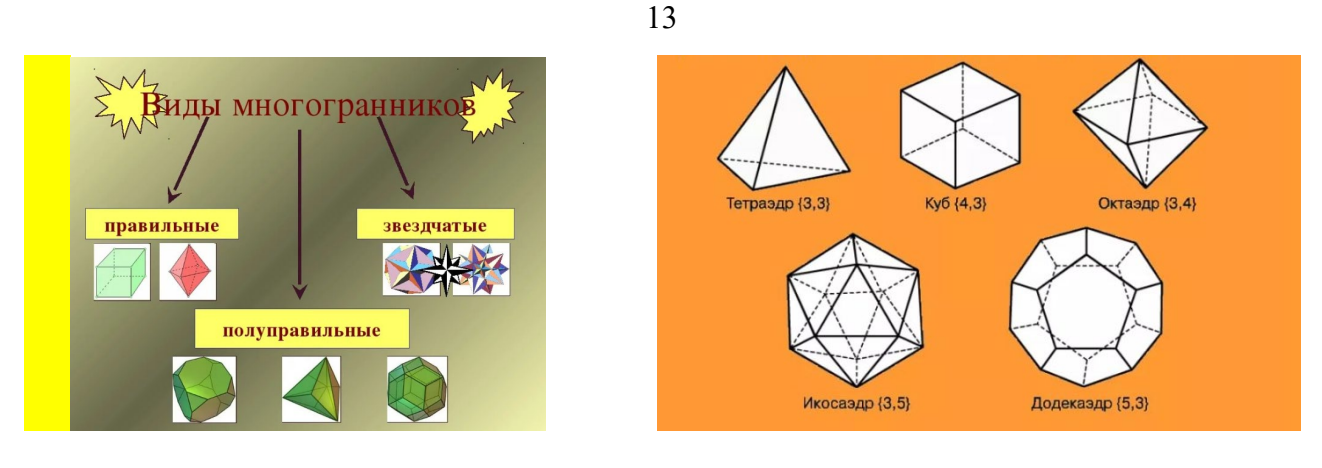

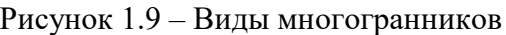

Рисунок 1.9 – Виды многогранников Рисунок 1.10 – Правильные многоугольники

# *1.5 Первая главная позиционная задача*

Первая главная позиционная задача (1ГПЗ) заключается в нахождении точек пересечения прямой линии с заданным объектом.

*Алгоритм решения 1ГПЗ*

1 Прямую заключаем во вспомогательную плоскость (проецирующую, либо плоскость уровня) (рисунок 1.11).

2 Находим линию, фигуру пересечения этой плоскости с поверхностью.

3 Находим точки пересечения поверхности с линией. Определяем видимость.

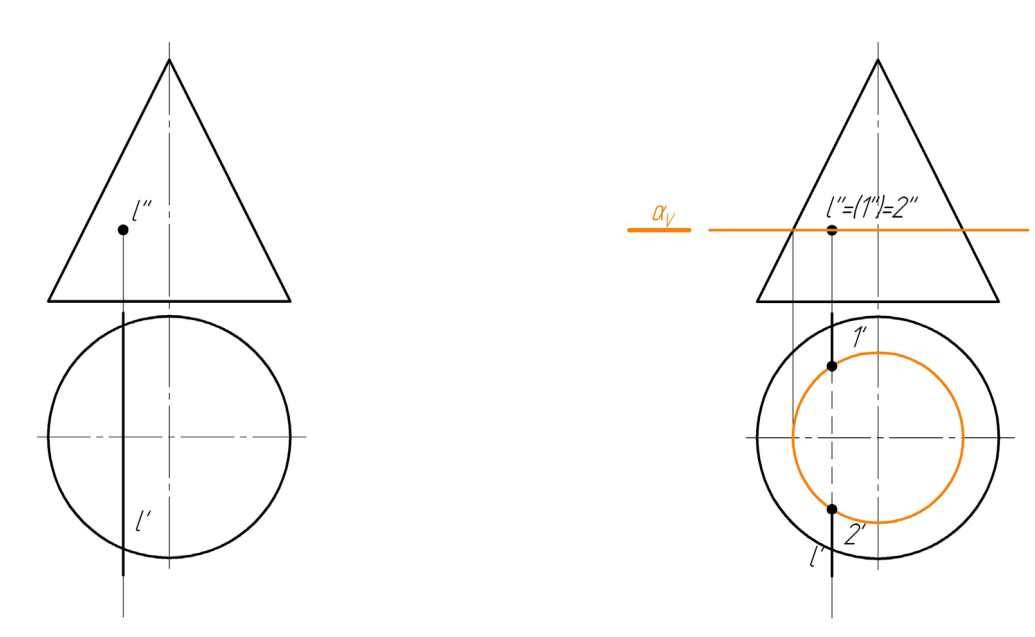

Рисунок 1.11 – Условие и решение 1ГПЗ

Сечение поверхностей вращения проецирующими плоскостями (рисунки 1.12–1.14).

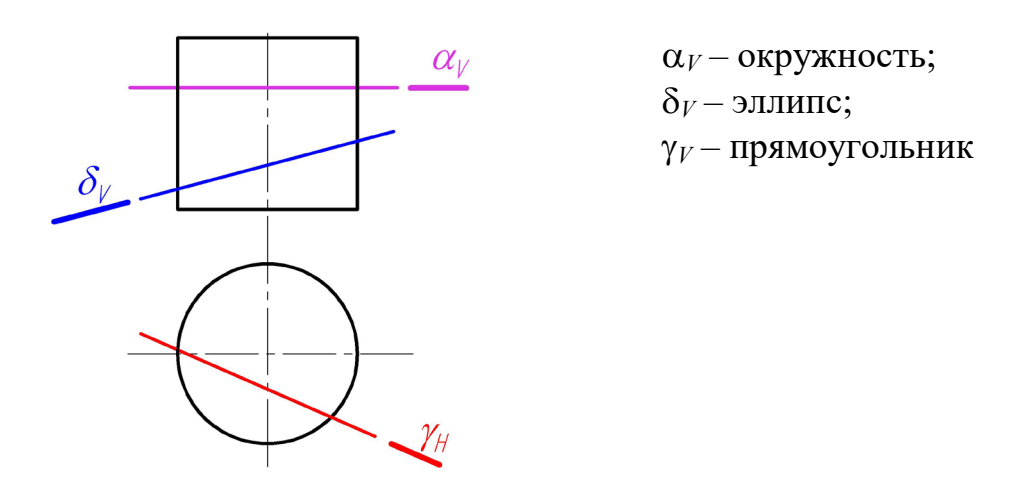

Рисунок 1.12 – Сечение цилиндра проецирующими плоскостями

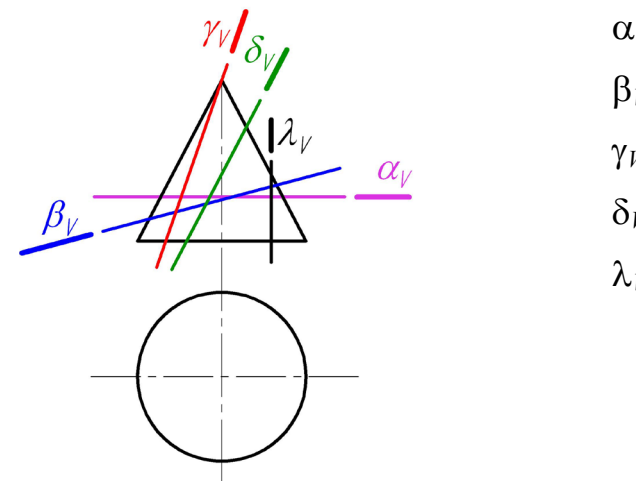

α*<sup>V</sup>* – окружность; β*<sup>V</sup>* – эллипс; γ*<sup>V</sup>* – треугольник; δ*<sup>V</sup>* – парабола; λ*<sup>V</sup>* – гипербола

Рисунок 1.13 – Сечение конуса проецирующими плоскостями

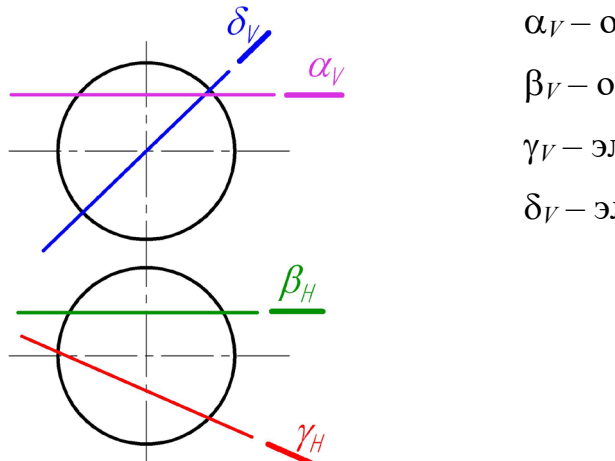

α*<sup>V</sup>* – окружность; β*<sup>V</sup>* – окружность; γ*<sup>V</sup>* – эллипс;  $\delta$ <sub>*V*</sub> – эллипс

# *1.6 Методы секущих плоскостей и секущих сфер*

В общем случае линия пересечения двух поверхностей представляет собой пространственную кривую, которая может распадаться на несколько частей.

Линию пересечения поверхностей обычно строят по ее отдельным точкам, принадлежащих одновременно заданным поверхностям. Форма линий пересечения зависит от формы и взаимного расположения поверхностей.

Частные случаи пересечения поверхностей между собой (рисунок 1.15):

- с общими образующими цилиндры;
- с общими вершинами конусы;
- соосные поверхности вращения;
- поверхности двойного касания.

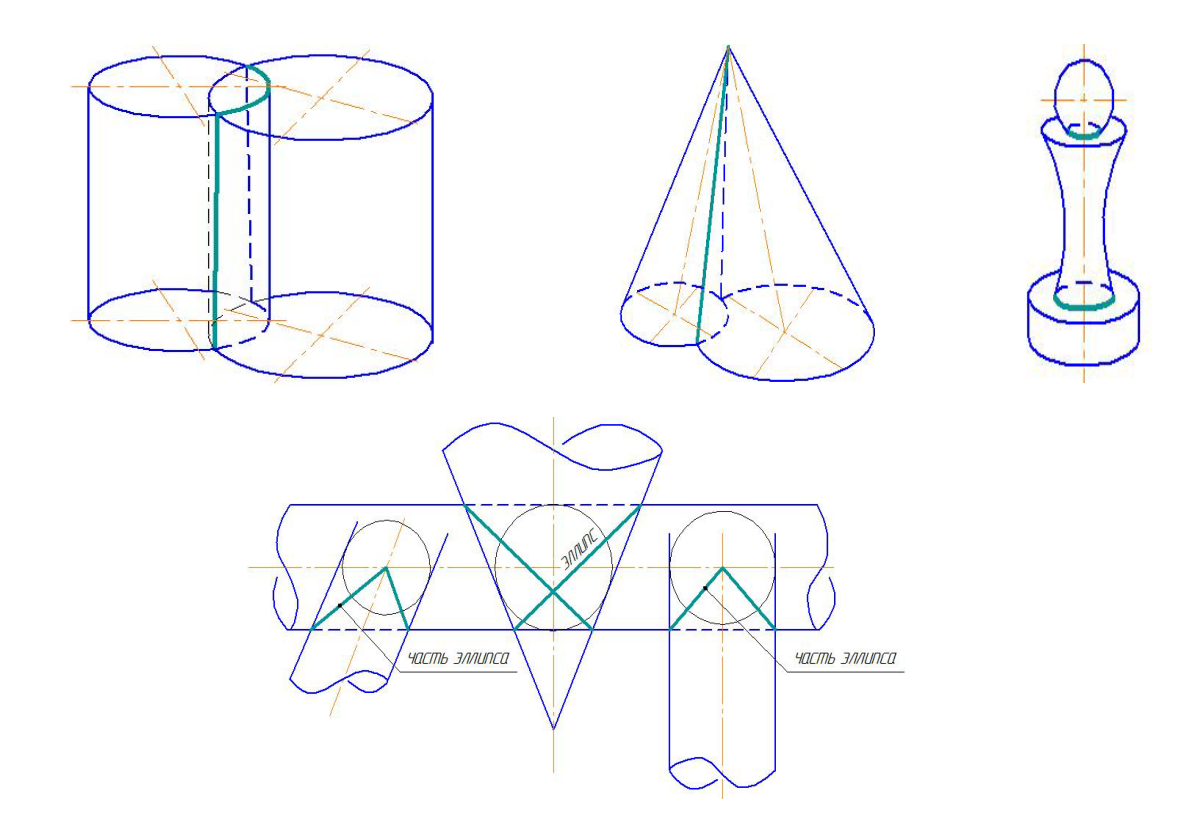

Рисунок 1.15 – Частные случаи пересечения поверхностей между собой

Прежде чем приступить к построению линии пересечения поверхностей, необходимо внимательно изучить задачи, т. е. выяснить какие поверхности пересекаются.

Если одна из поверхностей является проецирующей, то решение задачи упрощается, т. к. на одной из проекций линия пересечения совпадает с проекцией поверхности. И задача сводится к нахождению второй проекции линии.

Чаще всего в качестве поверхностей-посредников применяют плоскости или сферы. Исходя из этого различают следующие методы построения точек линии пересечения двух поверхностей:

– метод секущих плоскостей;

– метод секущих сфер.

Применение того или иного метода зависит от типа данных поверхностей и их взаимного расположения.

При использовании метода секущих плоскостей вспомогательные плоскости выбираются таким образом, чтобы при их пересечении с заданными поверхностями получались простые сечения: прямые для линейных поверхностей или окружности для поверхностей вращения. Как правило, в качестве секущих плоскостей берутся либо плоскости уровня, либо проецирующие плоскости.

Рассмотрим пример построения линии пересечения поверхностей двух прямых круговых цилиндров, оси которых перпендикулярны к плоскостям проекций (рисунок 1.16).

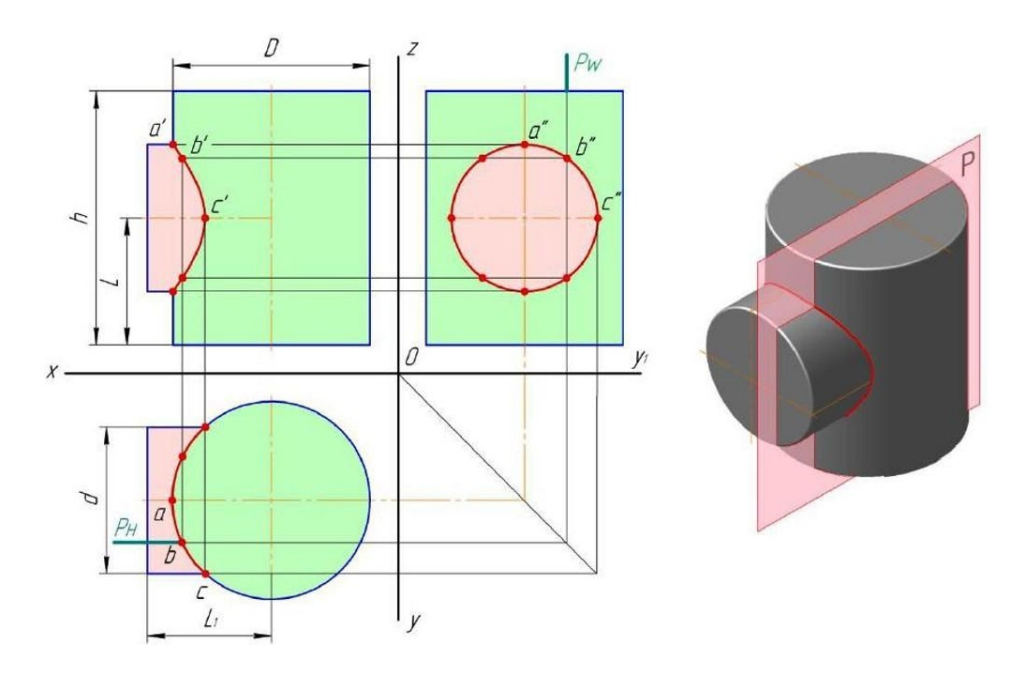

Рисунок 1.16 – Пересечение поверхностей методом секущих плоскостей

Для применения метода концентрических сфер необходимо выполнение трех условий (рисунок 1.17).

1 Обе пересекающиеся поверхности должны быть поверхностями вращения.

2 Оси поверхностей должны пересекаться.

3 Поверхности должны иметь общую плоскость симметрии, т. е. оси поверхностей должны лежать в одной плоскости.

#### *Алгоритм решения*

Находим центр секущих сфер – точку пересечения осей вращения заданных поверхностей.

1 Находим минимальный радиус сферы *R*min. Сфера минимального радиуса должна одну поверхность пересекать, а другой касаться, т. е. быть вписанной.

2 Находим радиус максимальной секущей сферы, она должна проходить через самую дальнюю точку пересечения очерков поверхностей.

3 Строим линии пересечения сферы *R*min с заданными поверхностями.

4 Определяем точки пересечения построенных линий.

5 Произвольно выбираем последовательно ряд промежуточных секущих сфер и повторяем построения по п. 4.

6 Соединяем точки плавной кривой линией с учетом видимости.

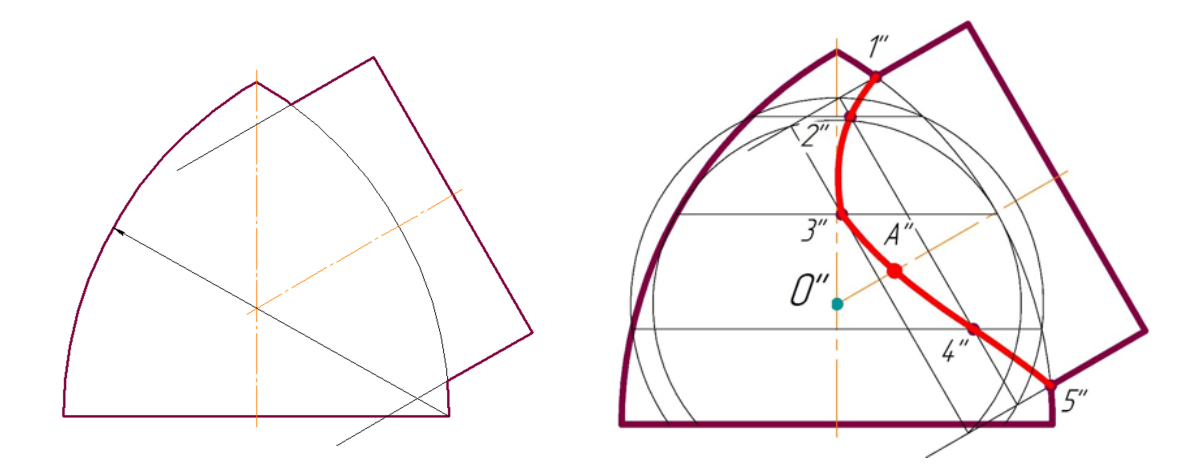

Рисунок 1.17 – Пересечение поверхностей методом секущих сфер

# **2 Практические занятия к управляемой самостоятельной работе**

### *2.1 Создание чертежа плоского контура*

*Цель работы*: изучение порядка действий по созданию чертежа с использованием примитивов **Отрезок**, **Вспомогательная прямая**, **Окружность**, **Дуга**, **Прямоугольник/Многогранник**, **Штриховка**, **Размеры**, а также команд редактирования **Усечь кривую**, **Удалить части линии**, **Разбить кривую**, **Симметрия**, **Копирование**.

*Задача работы*: построить чертежи плоского контура, вариант выдает преподаватель.

*Порядок выполнения работы по построению плоского контура.*

1 Запустить КОМПАС.

2 Выбрать на стартовой странице документ *Чертеж*.

3 Построить осевые плоского контура с помощью команды **Отрезок**, **Вспомогательная прямая**, **Дуга**, стиль линии – осевая (рисунок 2.1).

4 Построить окружности (использовать команду **Окружность** с расширениями ее меню), стиль линии *–* основная и осевая (рисунок 2.2).

5 Построить окружность диаметром 6 мм, используя команду **Правка** / **Копия указанием** (для этого укажите объект, нажмите кнопку **Создать объект**) (рисунок 2.3).

Выбрать команду **Копия указанием**, **Вдоль всей окружности**, количество копий – 6, нажать кнопку **Создать объект** (см. рисунок 2.3).

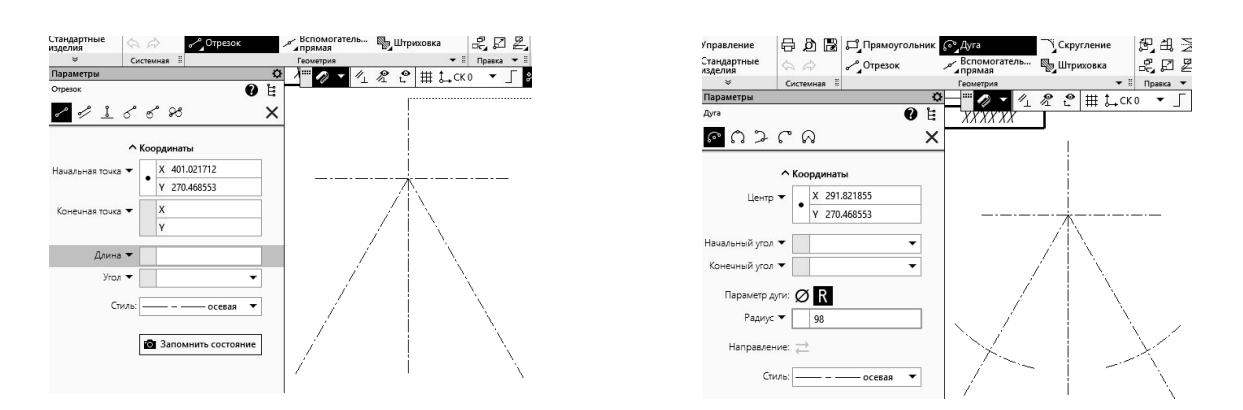

Рисунок 2.1 – Построение осевых линий плоского контура

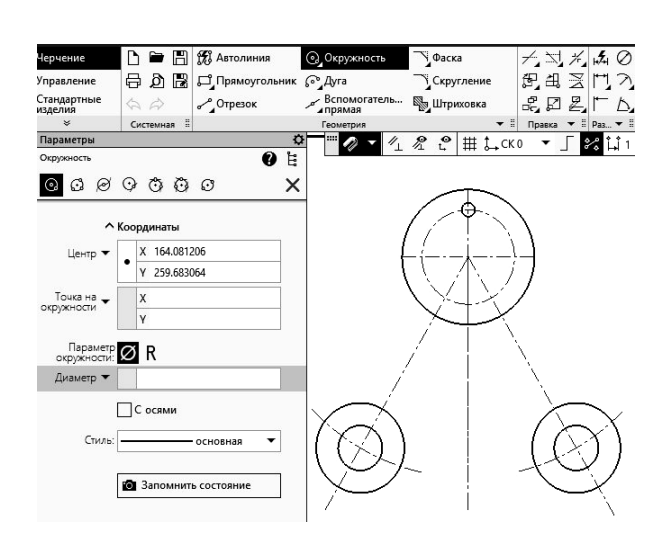

Рисунок 2.2 – Команда **Окружность**

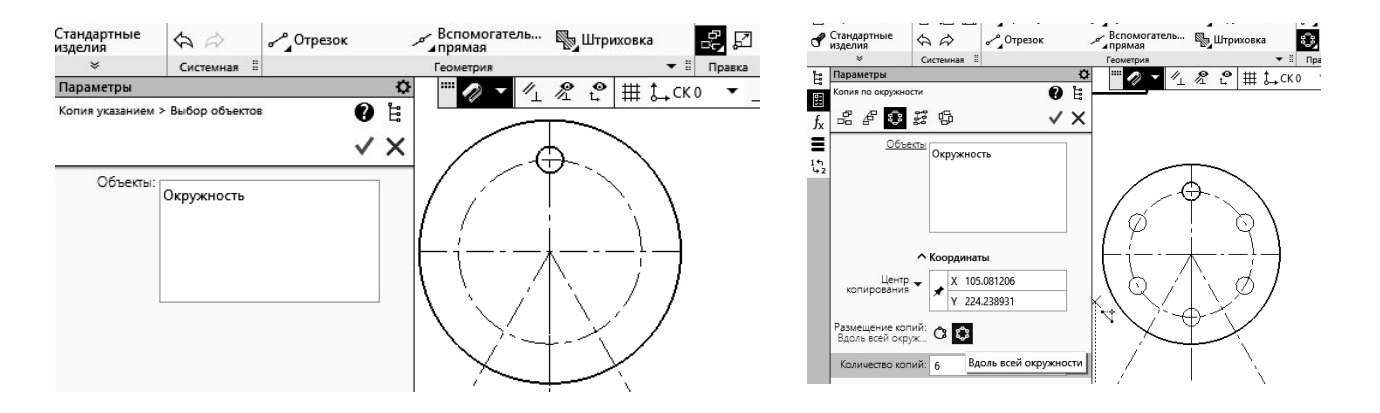

Рисунок 2.3 – Команда **Копия указанием**

6 Построить сопряжение окружностей заданных радиусов (использовать команду **Скругление**) (рисунок 2.4).

7 Используя команды **Геометрия** / **Вспомогательная прямая**, **параллельная прямая** / **Отрезок**, построитьпрямые линии, стиль линии –основная (рисунок 2.5).

8 Построить сопряжение прямых линий с окружностями радиусом 3 мм, используя команду **Геометрия** / **Скругление** (рисунок 2.6).

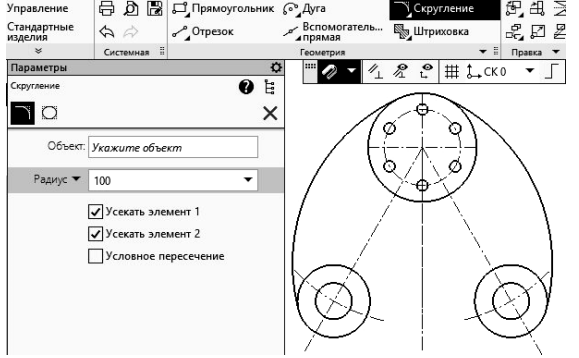

Рисунок 2.4 – Команда **Скругление**

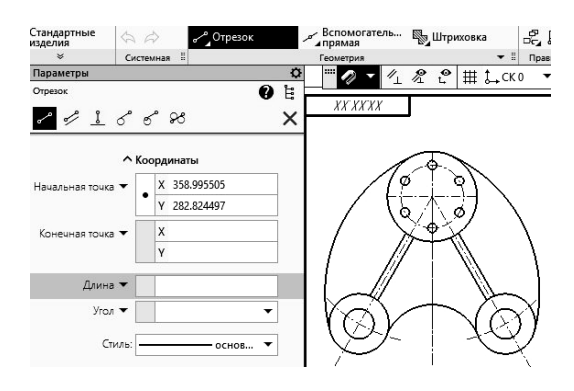

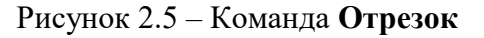

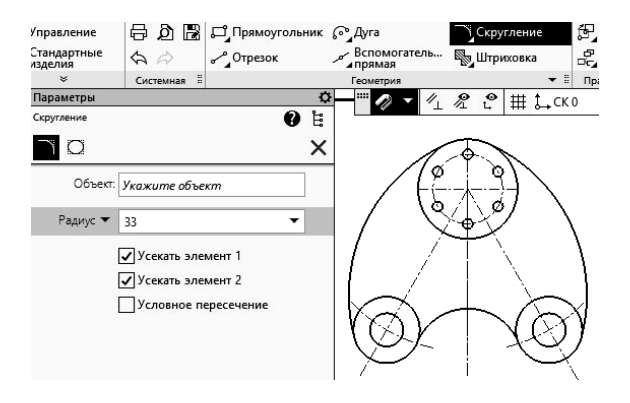

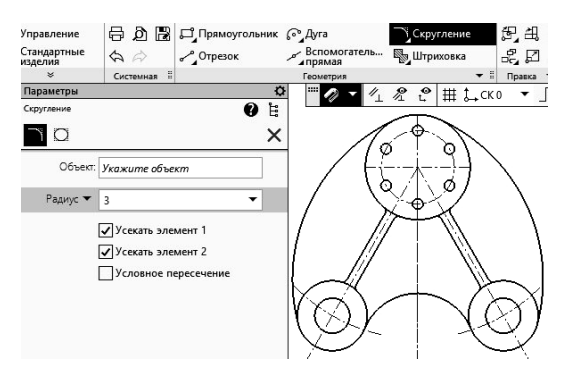

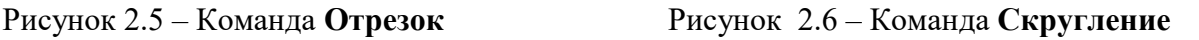

9 Доработать полученное изображение, обрезав выступающие части и доведя некоторые линии до требуемых мест (использовать команды **Редактирование** / **Усечь кривую**, **Удлинить до ближайшего объекта**).

10 Нанести размеры, используя команду **Размеры**.

В зависимости от необходимого размера выбрать **Авторазмер**, **Линейный размер**, **Диаметральный размер**, **Радиальный размер** либо **Угловой размер** (рисунок 2.7).

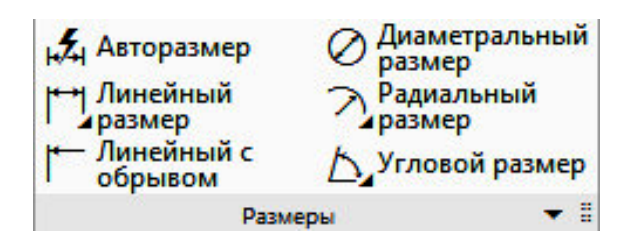

Рисунок 2.7 – Команда **Размеры**

11 Заполнить основную надпись. Для этого навести курсор на изображение штампа и двойным щелчком левой клавиши мыши получить мигающий маркер на требуемом месте штампа. Ввести необходимые данные.

На рисунке 2.8 приведен пример построенного плоского контура.

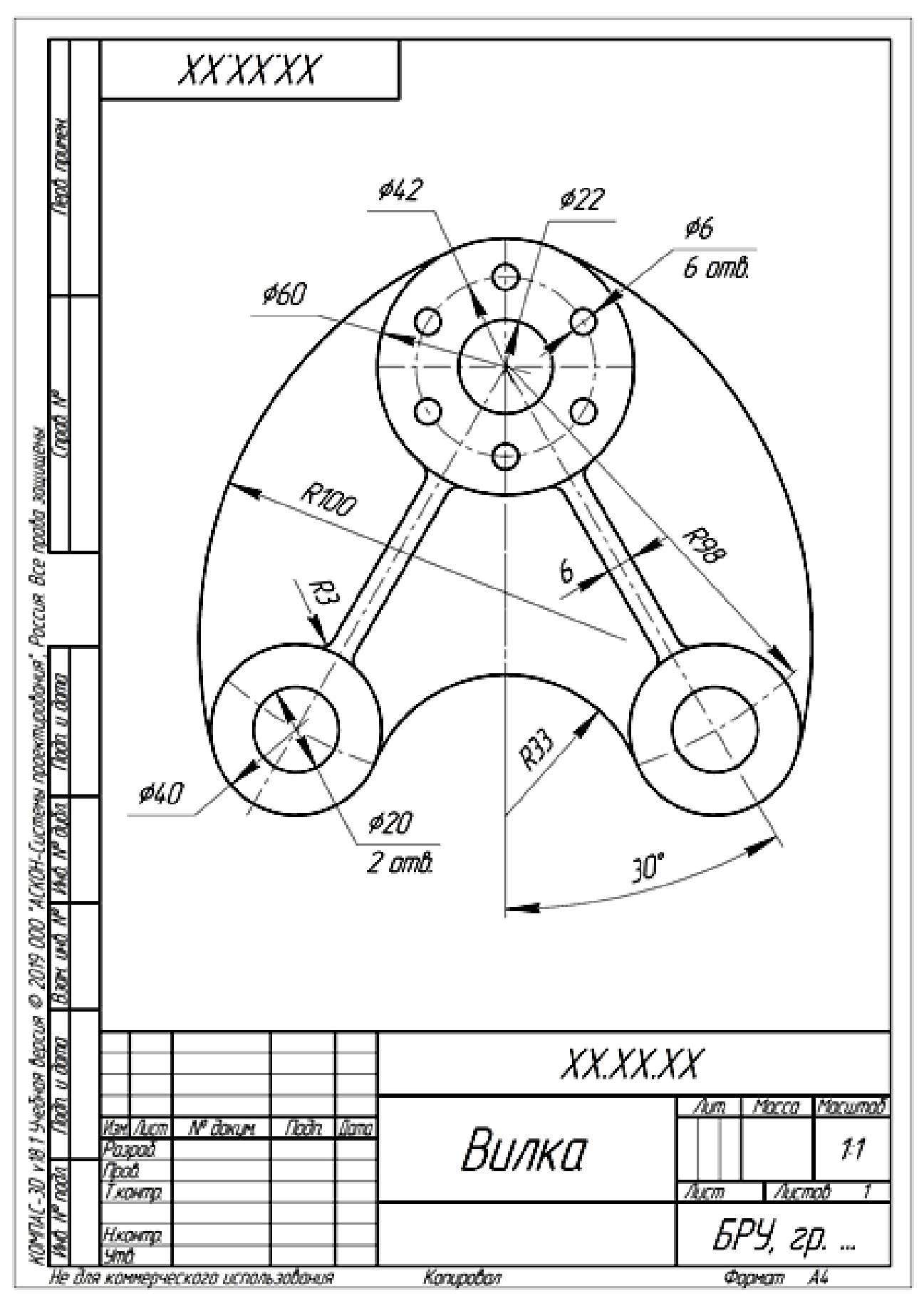

Рисунок 2.8 – Пример построения плоского контура

На рисунке 2.9 представлены варианты заданий к выполнению лабораторной работы.

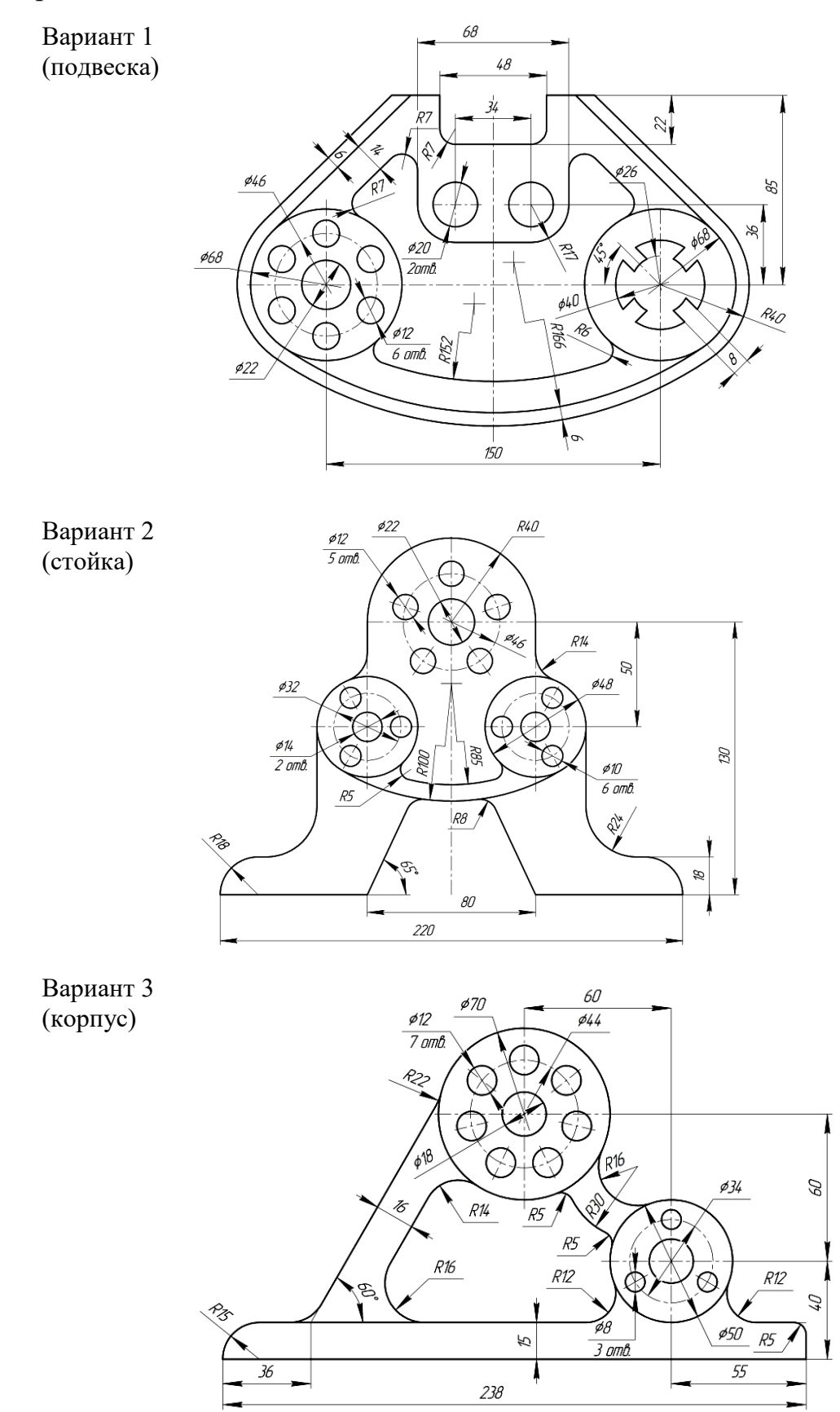

Рисунок 2.9 – Варианты заданий для выполнения лабораторной работы

#### *2.2 Построение по двум видам третьего, выполнение простых разрезов*

#### *2.2.1 Построение трех видов деталей.*

*Цель работы*: изучение порядка настройки чертежа (выбор формата А3 с горизонтальным расположением рамки, установление целых значений размерных чисел, выбор требуемого масштаба чертежа), команд создания чертежа (**Прямая**, **Дуга**, **Окружность**, **Размеры**) и команд редактирования (**Симметрия**, **Усечь кривую**, **Удлинить до ближайшего объекта**, **Сдвиг**).

*Задача работы*: по заданному наглядному изображению моделей построить для них вид спереди, вид сверху, вид слева (вариант выдает преподаватель). Проставить размеры на полученном чертеже.

*Порядок выполнения работы по построению чертежа объемной модели, изображенной на рисунке 2.10*.

1 Запустить КОМПАС и выбрать в качестве нового документа **Чертеж**.

2 Установить параметры текущего чертежа – формат А3 с горизонтальным расположением листа, включить режим ортогонального черчения (использовать всплывающее по щелчку правой клавиши мыши окно с действиями по цепочке: **Параметры текущего чертежа** / **Параметры первого листа** / **Формат** и снова **Параметры текущего чертежа** / **Размеры** / **Точности**).

3 Заполнить основную надпись.

4 Выбрать по модели направление взглядов для определения видов чертежа. Целесообразно главный вид брать по направлению от справа/снизу к налево/вверх.

5 Задать осевыми линиями положение видов чертежа, а вспомогательными прямыми – границы изображений видов (использовать **Геометрия** / **Отрезок** / **Параллельный отрезок** и стили линии **Осевая, Вспомогательная**).

6 Отрисовать линии видимого контура видов модели. Использовать **Геометрия** / **Отрезок**, **Окружность**, **Дуга** и стиль линии **Основная**, задавая длины отрезков линии. Для редактирования изображений использовать команды **Усечь кривую**, **Симметрия**.

7 Отрисовать линии невидимого контура видов модели. Использовать те же команды создания и редактирования чертежа.

8 Нанести размеры на полученные изображения, сохранить и предъявить выполненную работу преподавателю (рисунок 2.11).

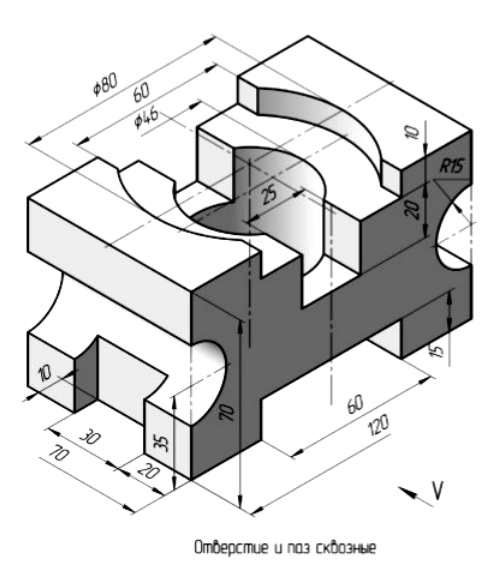

Рисунок 2.10 – Модель, используемая в качестве примера выполнения лабораторной работы

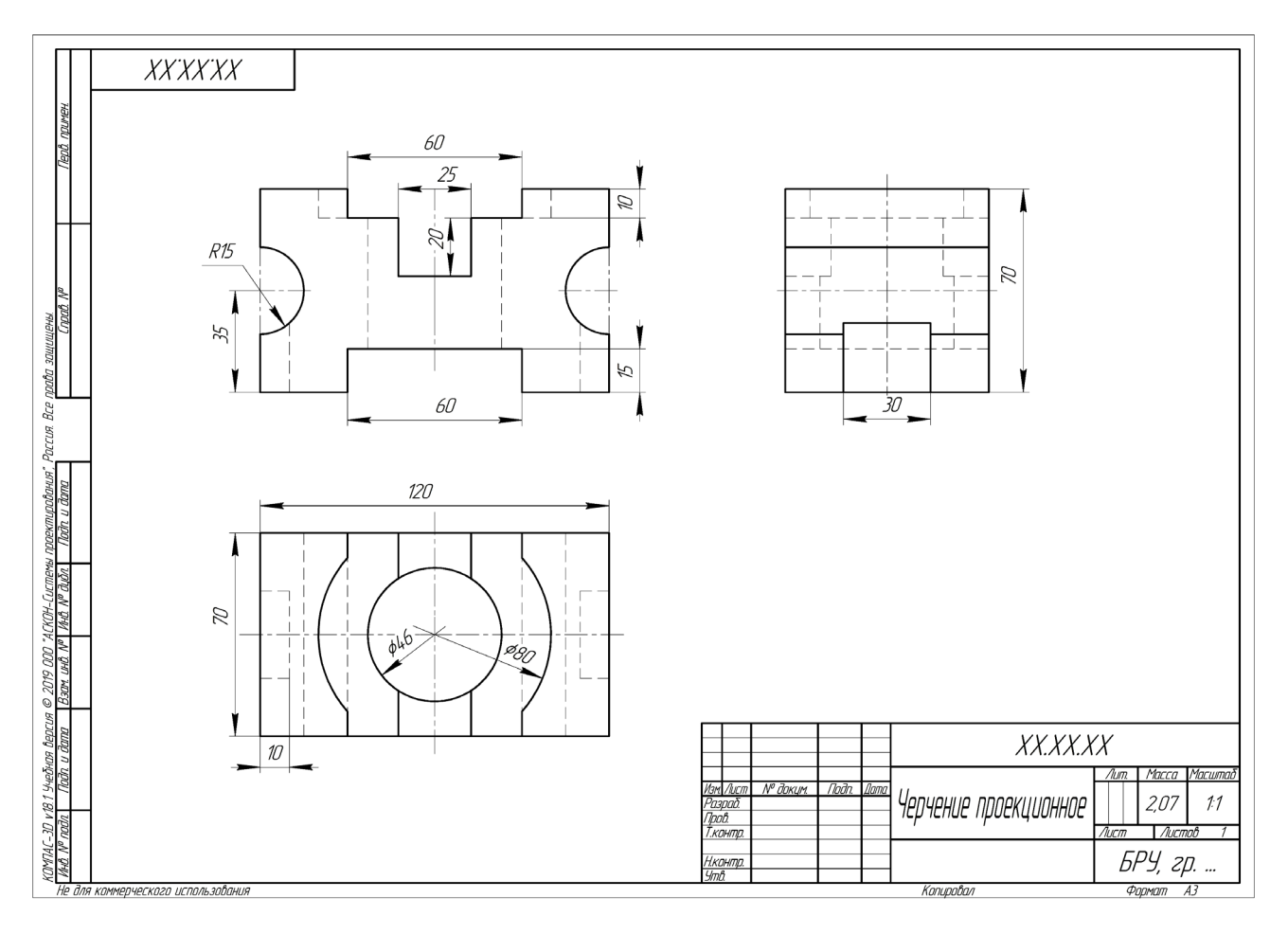

Рисунок 2.11 – Пример выполнения лабораторной работы

На рисунке 2.12 представлены варианты заданий к выполнению лабораторных работ.

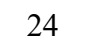

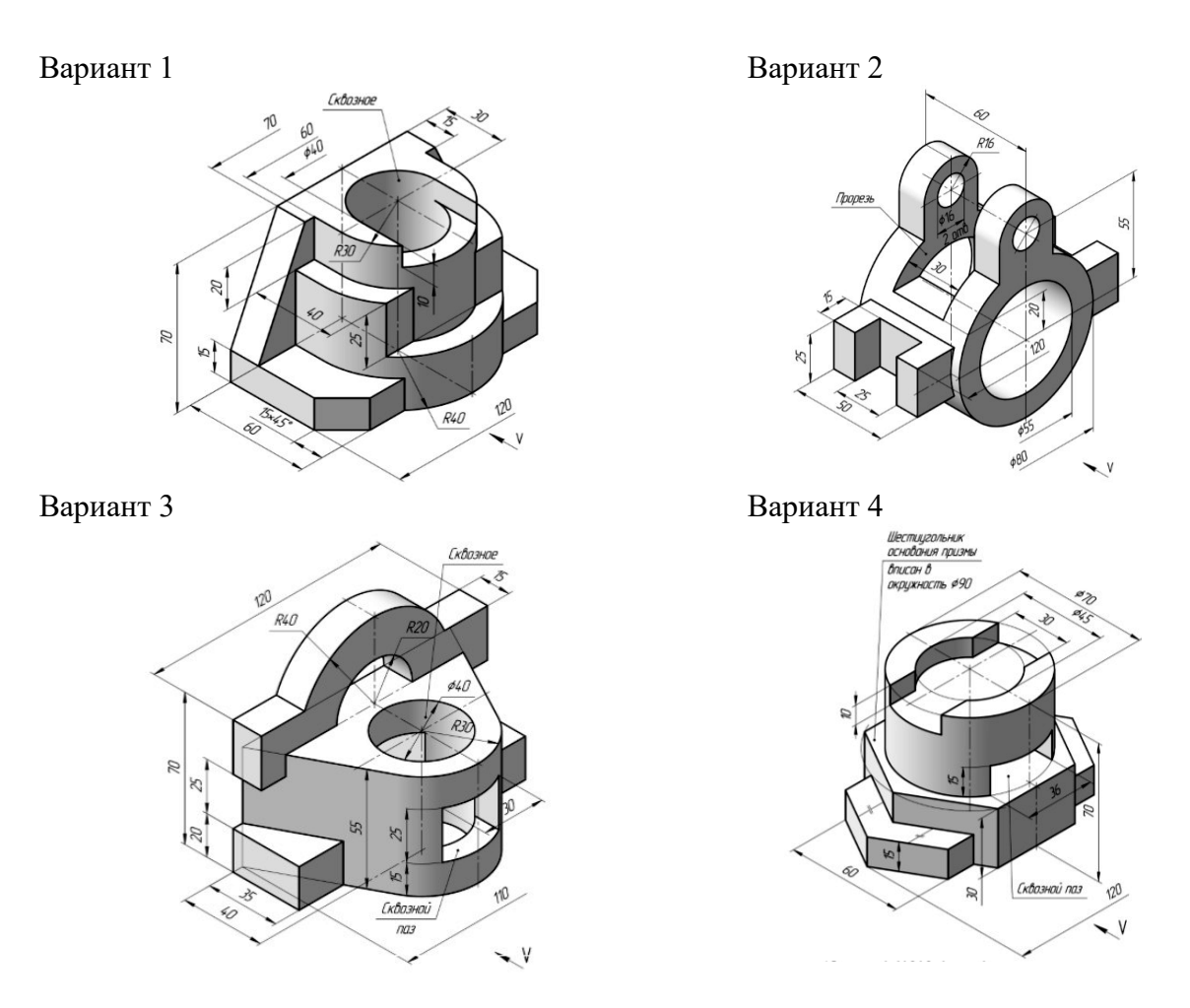

Рисунок 2.12 – Варианты заданий для выполнения лабораторных работ

# *2.2.2 Построение разрезов.*

*Цель работы*: изучение порядка работы по созданию слоев с использованием команд меню **Слой**, **Прямая**, **Дуга**, **Окружность**, **Эллипс**, **Штриховка**, **Размеры**, команд редактирования **Копия**, **Симметрия**, **Масштабирование**.

*Задача работы*: по заданному наглядному изображению моделей (см. рисунок 2.12), используя чертежи, выполненные в лабораторной работе, построить для них фронтальный и профильный разрез, нанести размеры.

*Порядок выполнения работы по построению чертежа*, *заданного на рисунке 2.11*.

1 Запустить КОМПАС и выбрать сохраненный чертеж.

2 Заменяя невидимые (штриховые) линии видимыми основными и удаляя линии внешнего контура видов, отрисовать на виде спереди и виде слева половины фронтального и профильного разрезов. Соединять полвида с половиной разреза следует по осевой или волнистой линии (рисунок 2.13).

Заштриховать требуемые области, используя команду **Геометрия** / **Штриховка**.

3 Нанести размеры, сохранить и показать выполненную работу преподавателю (см. рисунок 2.13).

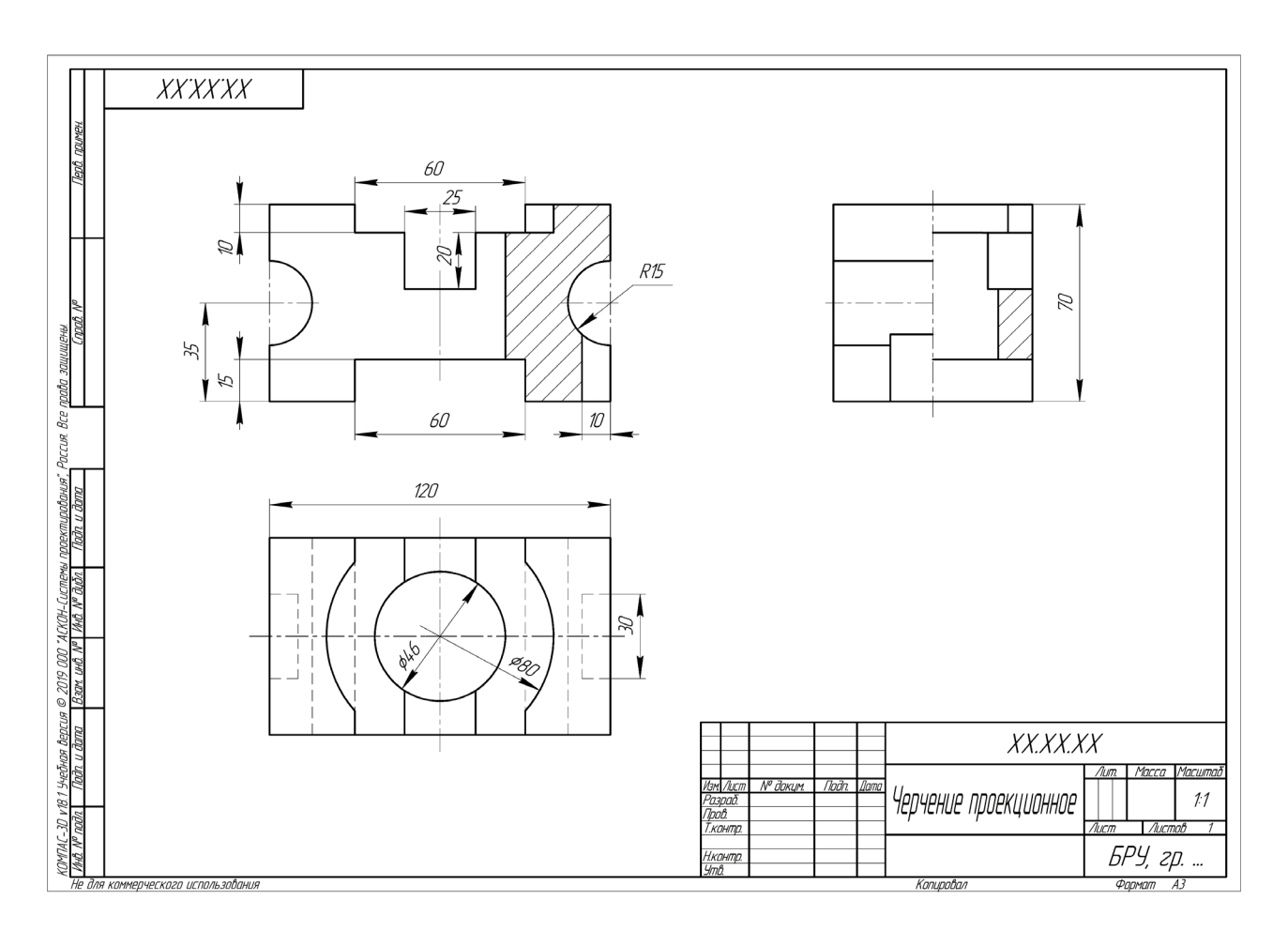

Рисунок 2.13 – Пример выполнения лабораторной работы

# *2.3 Пересечение прямой линии с плоскостью. Пересечение плоскостей*

*2.3.1 Пересечение прямой линии с плоскостью*. *Дано*: α, l.  $H$ *aŭmu*:  $K = \alpha \cap 1$ .

*Алгоритм решения:*

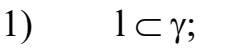

$$
2) \qquad \gamma \cap \alpha = 1-2;
$$

3) 
$$
1-2 \cap 1 = K;
$$

4) определяем видимость *l* (рисунок 2.14).

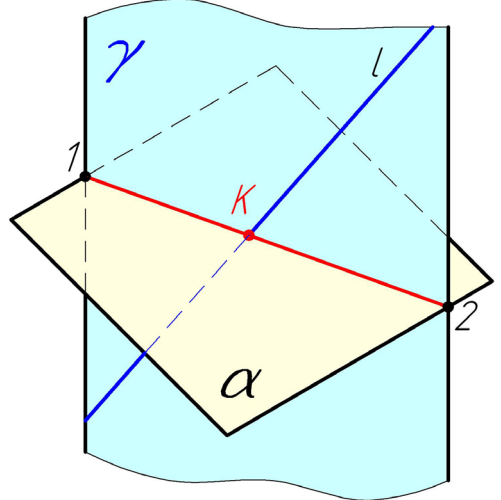

Рисунок 2.14 – Пересечение прямой линии с плоскостью

# *2.3.2 Пересечение плоскостей.*

Рассмотрим случай, когда оба пересекающихся треугольника занимают общее положение. Линию их пересечения находим, как и для предыдущего чертежа, по двум точкам пересечения сторон одного треугольника с плоскостью другого. Но бывают случаи, когда сторона треугольника выбирается неудачно и решение может выйти за пределы проекции треугольников. Например, чтобы найти точку встречи сторон *ЕК* с треугольником *АВС*, вводим вдоль проекции *Е*''*К*'' проецирующую плоскость α. Она отрежет у треугольника *АВС* вершину *В* по линии *1–2*. Отметив фронтальные проекции точек *1*'' и *2*'', находим соответствующие им горизонтальные проекции *1*' и *2*'. Видим, что две прямые, обозначенные отрезками *1*'*2*' и *К*'*Е*', пересекаются за пределами чертежа. Решение оказывается малопонятным.

Поэтому для придания решению большей наглядности проведем предварительный анализ взаимного положения пересекающихся образов.

Оценим на фронтальной проекции положение вершины *В* и стороны *КЕ*. По горизонтальной проекции чертежа видно, что проекция вершины *В* находится дальше от плоскости проекций *V*, чем проекция стороны *КЕ*. То есть на фронтальной проекции чертежа точка *В*'' будет «за» проекцией стороны *К*''*Е*''. Покажем это утолщенными линиями вблизи уже использовавшихся точек *1*'' и *2*''. Аналогично оценим взаимное положение вершины *А* и стороны *DE*, вершины *D* и стороны *СА*, вершины *К* со стороной *СВ*. Из оценки видно, что сторона *АВ* пересекает плоскость треугольника *DЕК* внутри его. Сторона *КD* пересекает треугольник *АВС* тоже в пределах этого треугольника. Эти стороны и целесообразно выбрать для определения двух точек искомой прямой пересечения заданных треугольников.

Введем вдоль *К*''*D*'' фронтальную плоскость β. Она отрежет у треугольника *АВС* вершину *С* по линии *3–4*. Отметив фронтальные проекции *3*'' и *4*'', находим горизонтальные проекции *3*' и *4*'. Соединим их и определим точку *F*, в которой сторона *KD* пересекает треугольник *АВС*. Аналогично вдоль *А*''*В*'' вводим плоскость γ и с помощью промежуточных построений (*5*''*6*''; *5*'*6*') находим точку *G*, в которой сторона *АВ* пересекает треугольник *DЕК*. Таким образом, определены две точки *F* и *G* прямой линии пересечения треугольников *АВС* и *DЕК*.

Установим их видимость на проекциях чертежа. Во фронтальной плоскости можно использовать результаты предварительной оценки. У треугольника *D*''*Е*''*К*'' невидимыми будут части сторон между точками *F*''*3*'' и *1*''*2*'', у треугольника *А*''*В*''*С*'' – *D*''*4*'' и *G*''*6*''.

Для установления видимости треугольников в горизонтальной проекции оценим взаимное положение двух близко расположенных вершин *В*' и *D*'. Анализ их фронтальных проекций показывает, что точка *В*'' выше точки *D*''. Поэтому линия *В*'*А*' на участке *В*'*G*' будет видимой, а далее в пределах треугольника *D*'*Е*'*К*' – невидимой. Участок стороны *С*'*А*' в пределах треугольника *D*'*Е*'*К*' тоже будет невидимым. У треугольника *D*'*Е*'*К*' часть *К*'*F*' стороны будет также невидимой.

Для большей наглядности видимую часть треугольника *АВС* можно заштриховать (рисунок 2.15).

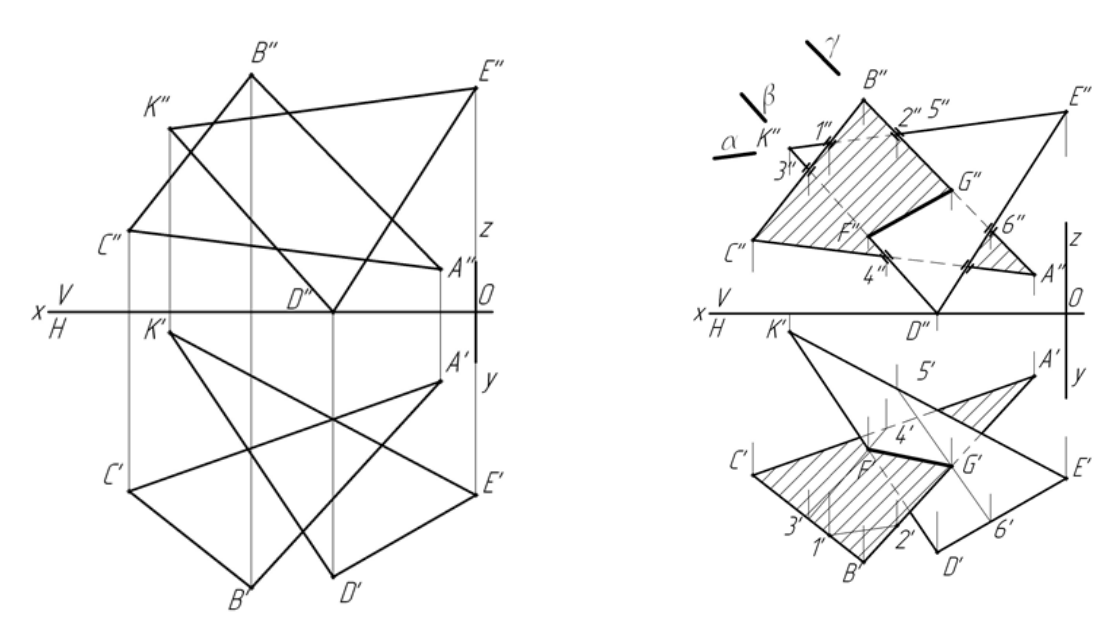

Рисунок 2.15 – Условие и решение задачи

# *2.4 Конструирование поверхностей. Точки и линии на поверхностях. Нахождение точек пересечения линии с поверхностью*

Для определения недостающих проекционных линий, лежащих на поверхности, следует придерживаться следующего порядка (рисунок 2.16).

1 Находим опорные точки (характерные точки):

- точка начала линии;
- точка конца линии;
- точка перегиба линии;
- точки границ видимости.

2 Находим положение промежуточных точек, уточняющих поведение линии на некоторых участках.

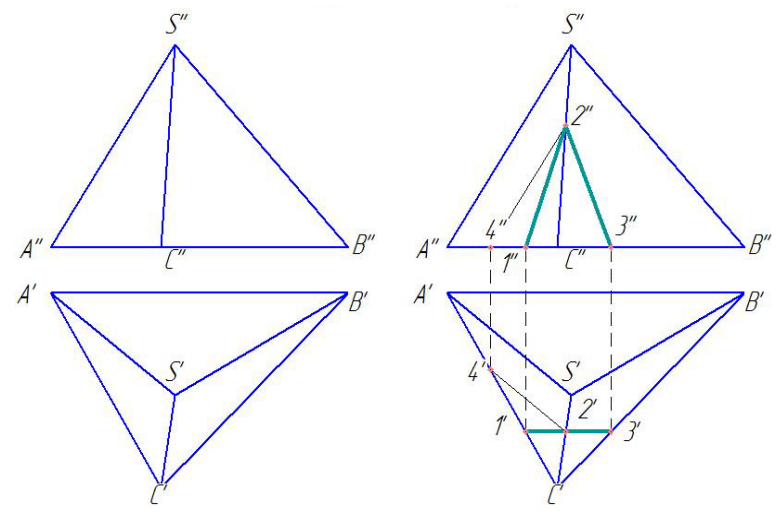

Рисунок 2.16 – Условие и решение задачи

27

Образующая поверхности, в которой лежит ось вращения, называется *меридиан* (рисунок 2.17).

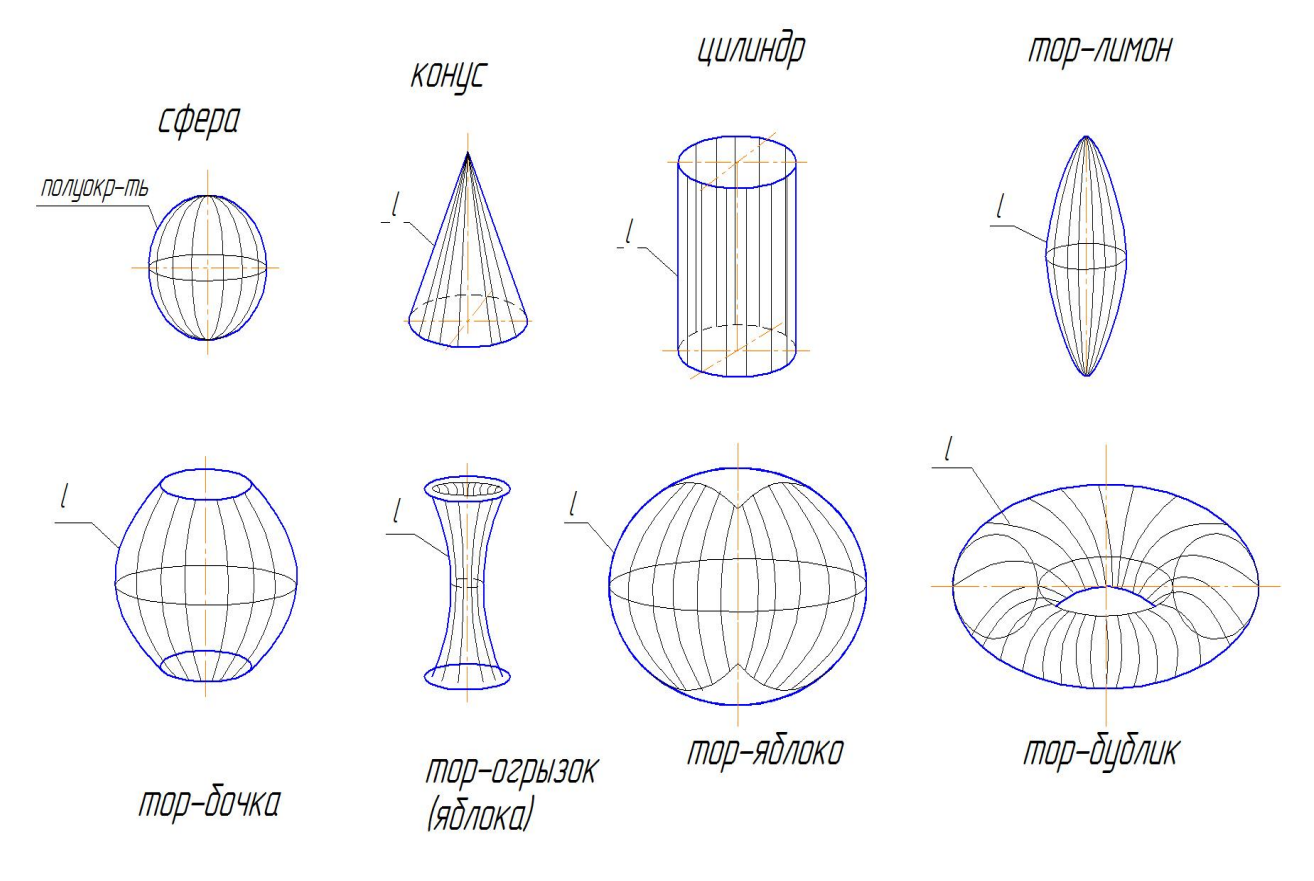

Рисунок 2.17 – Поверхности вращения

Методика решения 1ГПЗ поясняется следующей моделью (рисунок 2.18) и алгоритмом.

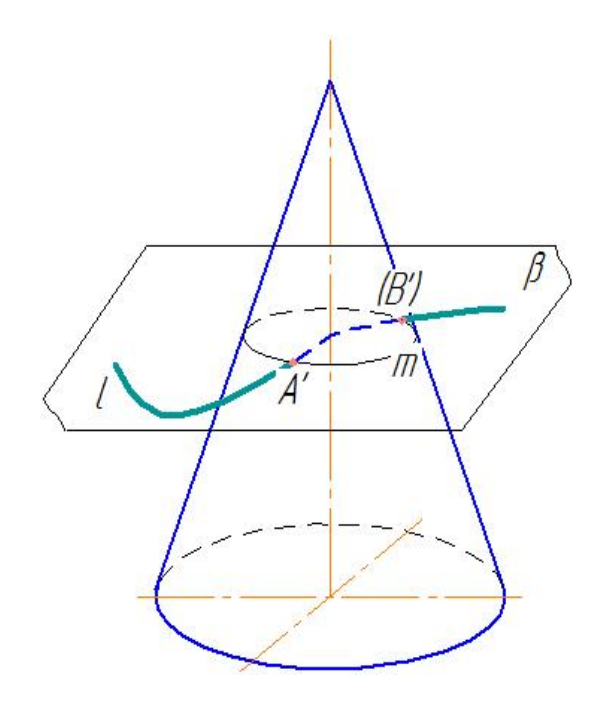

Рисунок 2.18 – Модель решения задачи

*Алгоритм решения 1ГПЗ*

 Заключаем исходную линию во вспомогательные секущие плоскости и пересекаем поверхность (рисунок 2.19).

Строим линию пересечения поверхности с этой плоскостью.

Отмечаем точки пересечения построенной линии и исходной.

Определяем видимость/невидимость исходной линии.

Определить точки пересечения заданных поверхностей с прямыми.

Найти точки пересечения поверхности с линиями.

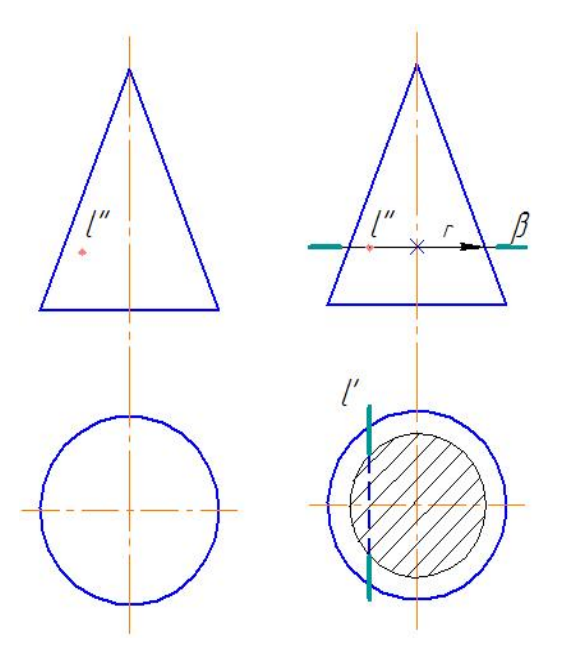

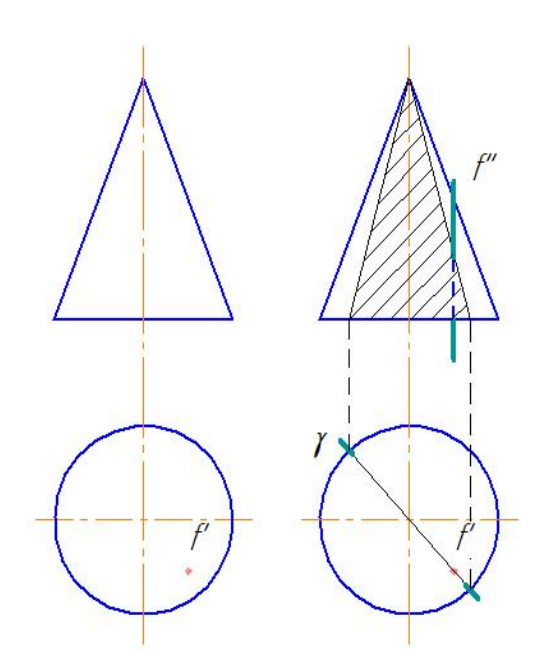

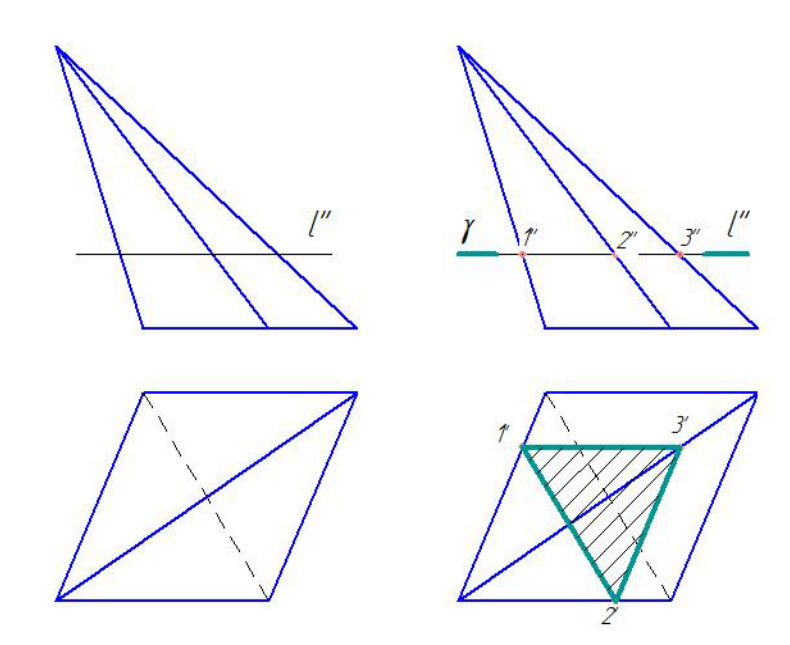

Рисунок 2.19 – Решение задачи

# *2.5 Пересечение поверхностей. Метод секущих плоскостей. Метод секущих сфер*

При конструировании сложных форм машиностроительных деталей или инженерных конструкций возникает необходимость в построении линий пересечения простых форм, которые образуют эти сложные формы. Линия, общая для двух пересекающихся поверхностей, называется линией пересечения. Чтобы определить линию пересечения поверхностей, необходимо найти проекции ряда точек, общих для рассматриваемых поверхностей.

Рассмотрим некоторые случаи построения линий пересечения поверхностей.

# *2.5.1 Построение линии пересечения поверхностей методом вспомогательных секущих плоскостей.*

Пусть требуется определить линию пересечения поверхности сферы с поверхностью тора (рисунок 2.20). Так как обе заданные поверхности являются поверхностями вращения, то линия их пересечения представляет пространственную кривую, для построения которой нужно найти ряд точек.

Для получения этих точек следует воспользоваться такими вспомогательными плоскостями, чтобы проекции линий пересечения с заданными поверхностями были бы наиболее простого вида.

Такими плоскостями в данном случае являются горизонтальные плоскости (α, β, γ, σ), которые пересекают заданные поверхности по окружностям, проецирующимся на горизонтальную плоскость проекций без искажения.

Взаимное пересечение горизонтальных проекций указанных окружностей определяет горизонтальные проекции точек, принадлежащих линии пересечения. Сначала находим точки *1* и *6*. Это так называемые «опорные» или «характерные» точки линии пересечения. Эти точки определяют сразу на фронтальной проекции без

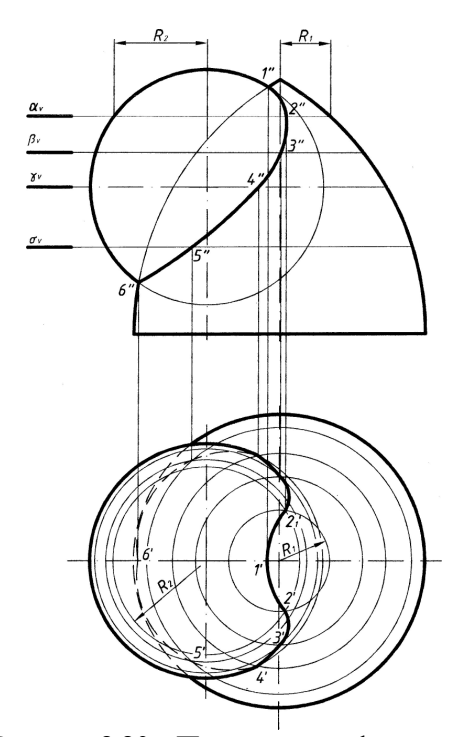

Рисунок 2.20 – Пересечение сферы и тора

дополнительных построений как результат пересечения очерковых образующих заданных поверхностей (можно представить, что мы рассекаем обе поверхности так называемой «осевой» плоскостью ω, тогда на фронтальной плоскости проекций получим очерки заданных поверхностей, которые пересекаются в точках *1″* и *6″*). В данном случае точки *1* и *6* являются высшей и низшей точками линии пересечения и теперь понятен диапазон, в котором следует проводить вспомогательные плоскости. Так, в частности, в результате пересечения поверхностей сферы и тора горизонтальной плоскости α получены окружности радиусами  $R_1$  и  $R_2$ .

Эти окружности на горизонтальной проекции пересекаются в точках *2′* и *21′*, затем находим их на фронтальной плоскости по линии связи на следе α*V*.

Проведя ряд горизонтальных вспомогательных плоскостей, аналогичным образом найдем и другие точки, принадлежащие линии пересечения.

Точка *4* определена в пересечении поверхностей плоскостью γ, проходящей через экватор сферы и являющейся границей видимости на горизонтальной проекции.

Все найденные точки следует последовательно соединить друг с другом плавной кривой линией.

*2.5.2 Построение линии пересечения поверхностей способом вспомогательных секущих сфер.*

Применение в указанном случае сферических поверхностей удобно потому, что сферическая поверхность, центр которой расположен на оси любого тела вращения, пересекается с последним по окружности. Эта окружность проецируется на плоскость проекций, параллельно которой расположена ось тела вращения в виде прямой линии *l* (рисунок 2.21), потому что точка *А* – точка пересечения образующих обоих тел вращения – при вращении образующих опишет дугу окружности, общую обеим поверхностям и расположенную в плоскости, перпендикулярной оси вращения.

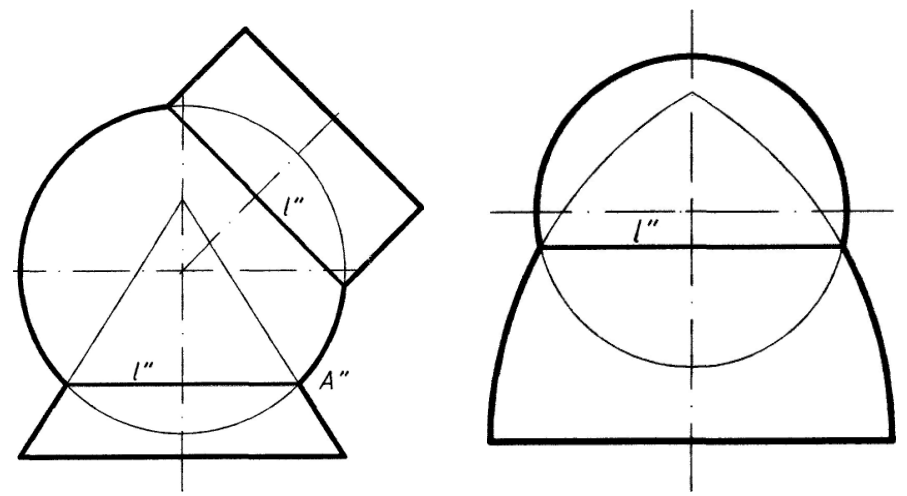

Рисунок 2.2<sup>1</sup> – Поверхности вращения

Для того чтобы сферические поверхности использовать в качестве вспомогательных поверхностей при определении линии пересечения поверхностей двух тел вращения, за центр вспомогательных сферических поверхностей следует принимать точку пересечения осей заданных поверхностей.

Способом вспомогательных секущих сфер проекция линии пересечения на плоскости проекций, параллельно которой расположены оси поверхностей, может быть построена по одной проекции заданных поверхностей.

На рисунке 2.23 приведен пример определения проекций точек линии пересечения поверхностей двух конусов, оси которых пересекаются в точке *О* и параллельны плоскости *V*. Сферическая поверхность радиуса *R*<sup>1</sup> с центром в точке *О* пересечет конические поверхности по окружностям, фронтальные проекции которых изобразятся в виде прямых *1*″–*2*″ и *3*″–*4*″. Взаимное пересечение этих прямых определяет фронтальную проекцию *Е*″ точки *Е*, принадлежащей линии пересечения.

Проведя несколько сферических поверхностей с различными радиусами из того же центра, получим аналогичным образом ряд точек, принадлежащих линии пересечения. Минимальный радиус *R*min сферической поверхности, которая может быть использована при решении задачи, равен радиусу сферы, касающейся одной из заданных поверхностей и пересекающей другую поверхность (рисунок 2.22). В данном случае минимальный радиус сферической поверхности равен радиусу *О*″*Т*″ сферы, касающейся поверхности конуса с вертикальной осью, т. к. второй конус она при этом будет пересекать. С помощью сферы минимального радиуса определена точка *В*″, принадлежащая искомой линии пересечения. Опорными точками линии пересечения являются точки *А*″ и *F*″, которые определяются как точки пересечения очерковых образующих заданных поверхностей.

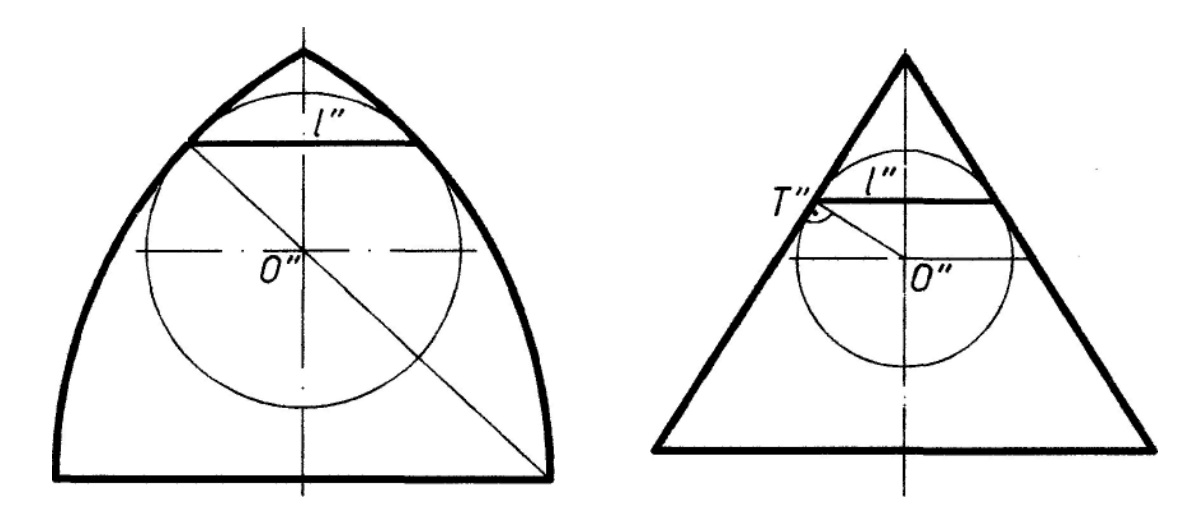

Рисунок 2.22 – Определение радиуса сферической поверхности

Найдя с помощью сфер различного радиуса ряд точек линии пересечения поверхностей, соединяем их плавной кривой линией.

Затем переходим к построению горизонтальной и профильной проекций линии пересечения.

На горизонтальной проекции строим точки линии пересечения, исходя из условия ее принадлежности конусу с вертикальной осью. Например, для построения точки *Е*′ нужно построить параллель, проходящую через точки *3*″ и *4*″. На плоскости *H* она будет проецироваться в виде окружности радиуса  $R_2$ , и на ней по линии связи будет находиться точка *Е*′ и *Е*1′. Аналогично можно найти остальные точки. Для определения точек *С*′ и *С*1′, делящих горизонтальную проекцию линии пересечения на видимую и невидимую части, можно воспользоваться плоскостью γ, которая пересечет больший конус по окружности *R*3, а меньший конус – по очерковому треугольнику. В результате их пересечения мы получим точки *С*′ и *С*1′.

Построение профильной проекции линии пересечения поверхностей сводится к построению третьей проекции точки по заданным фронтальной и горизонтальной и показано на чертеже на примере точки *Е*″′.

Профильная проекция линии пересечения поверхностей будет полностью невидимой, т. к. закрыта вертикально стоящим конусом.

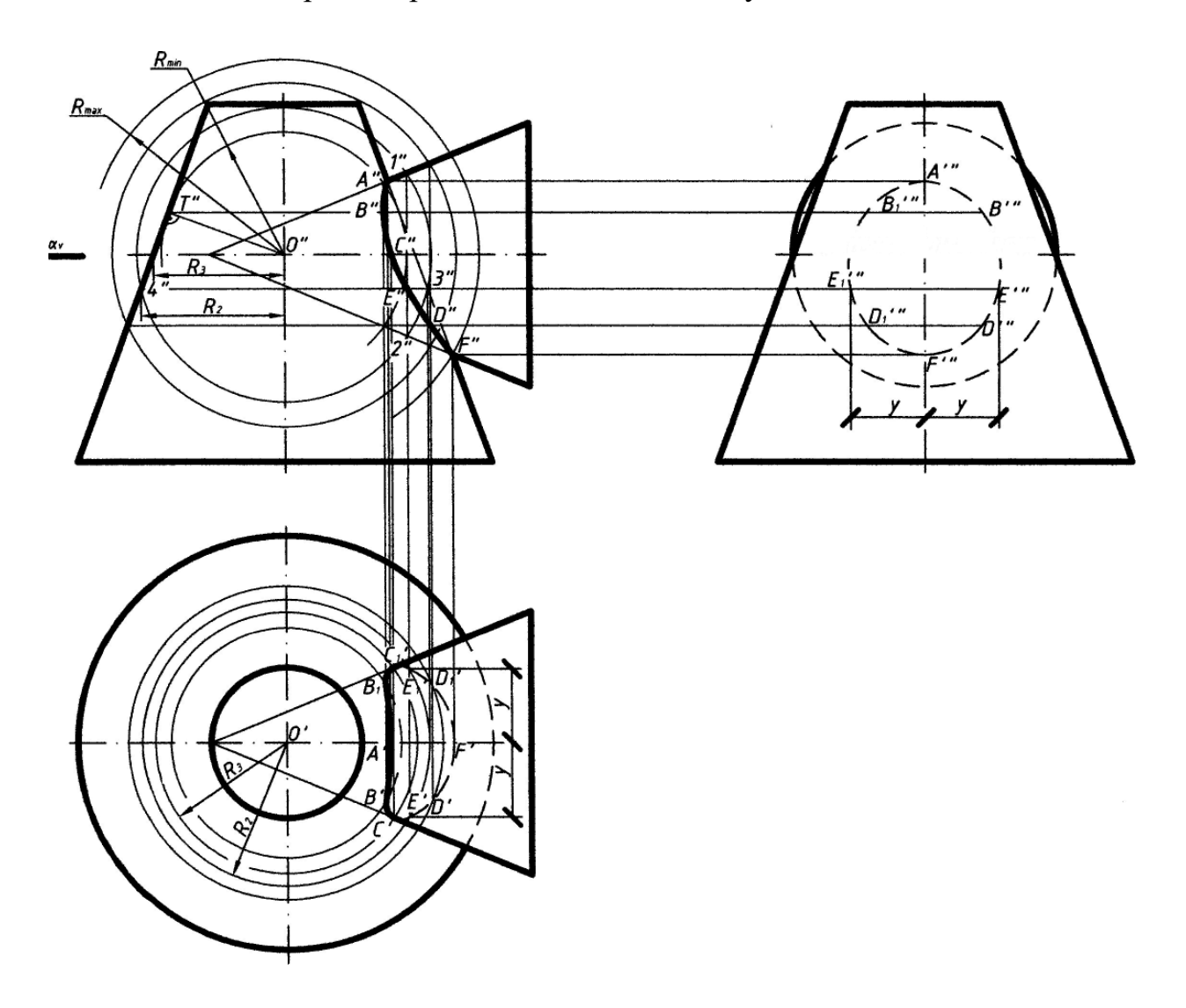

Рисунок 2.23 – Поверхности вращения

.

# *2.6 Решение комплексных задач по курсу и работа над выполнением индивидуальных заданий*

По итогам УСР оценивается способность студентов решать комплексные задачи по всему курсу начертательной геометрии. Полученные знания используются при подготовке к экзамену.

На рисунках 2.24–2.26 дано условие для решения 1ГПЗ – построить линию пересечения поверхности с прямой, 2ГПЗ – построить линию пересечения двух поверхностей, построить вид слева и разрезы.

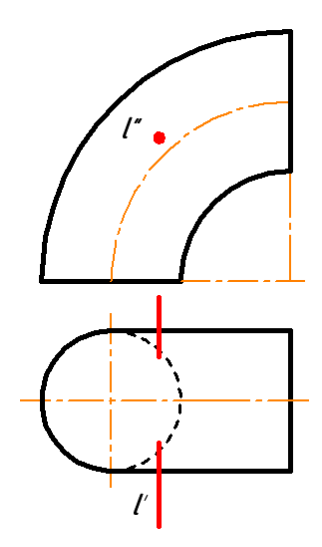

Рисунок 2.24 – Условие для решения 1ГПЗ

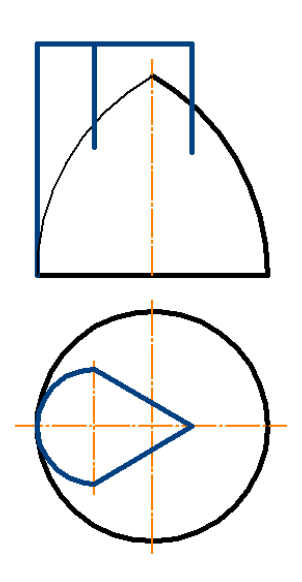

Рисунок 2.25 – Условие для решения 2ГПЗ

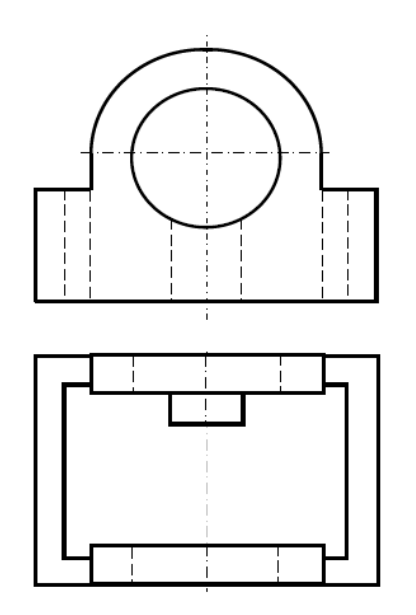

Рисунок 2.26 – Условие для построения вида слева и разрезов

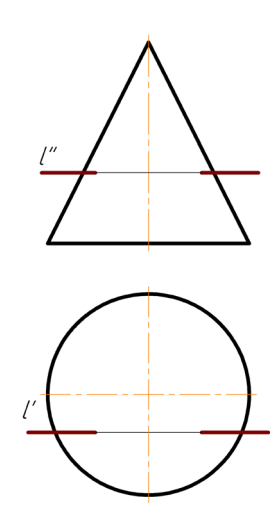

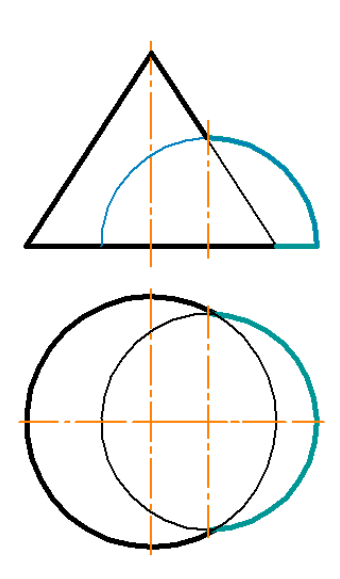

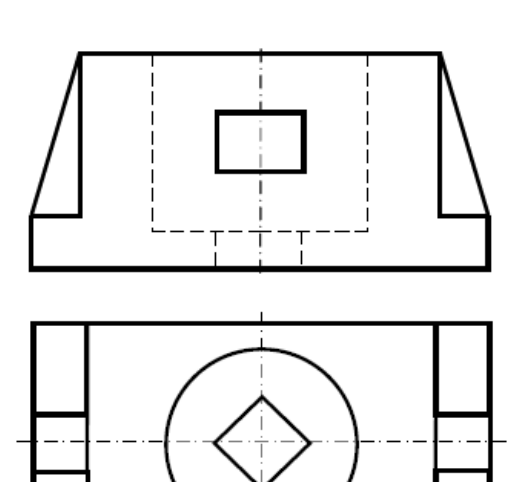

# **Список литературы**

1 **Зеленый, П. В.** Инженерная графика. Практикум по проекционному черчению: учебное пособие / П. В. Зеленый, Е. И. Белякова ; под ред. П. В. Зеленого. – Минск: БНТУ, 2014. – 200 с.

2 **Чекмарев, А. А.** Инженерная графика. Машиностроительное черчение: учебник / А. А. Чекмарев. – Москва: ИНФРА-М, 2015. – 396 с.

3 **ГОСТ 2.301–68**. Форматы. – Минск : Госстандарт, 2010. – 4 с.

4 **ГОСТ 2.303**–**68**. Линии. – Минск : Госстандарт, 2010. – 8 с.

5 **ГОСТ 2.304**–**81**. Шрифты чертежные. – Минск : Госстандарт, 2010. – 23 с.

6 **ГОСТ 2.305**–**2008**. Изображения – виды, разрезы, сечения. – Минск : Госстандарт, 2010. – 28 с.

7 **ГОСТ 2.307**–**2011**. Нанесение размеров и предельных отклонений. – Минск : Госстандарт, 2011. – 28 с.

8 **ГОСТ 2.309**–**73**. Обозначения шероховатости поверхностей. – Минск : Госстандарт, 2010. – 9 с.

9 **ГОСТ 2.311**–**68**. Изображение резьбы. – Минск : Госстандарт, 2010. – 7 с.

10 **ГОСТ 1139**–**80**. Основные нормы взаимозаменяемости. Соединения шлицевые прямобочные. Размеры и допуски. – Минск : Госстандарт, 2011. – 9 с.

11 **ГОСТ 10948**–**64.** Радиусы закруглений и фаски. Размеры. – Москва : Изд-во стандартов, 1986. – 2 с.

12 **ГОСТ 14034**–**74.** Отверстия центровые. Размеры. – Минск : Госстандарт, 2008. – 124 с.

13 **ГОСТ 21474**–**75.** Рифления прямые и сетчатые. Форма и основные размеры. – Москва : Изд-во стандартов, 1985. – 3 с.

14 Метрические задачи. Инженерная графика. Начертательная геометрия и компьютерная графика: методические рекомендации для студентов всех специальностей и направлений подготовки 09.03.04 «Программная инженерия», 15.03.06 «Мехатроника и робототехника», 23.03.02 «Наземные транспортнотехнологические комплексы», 27.03.05 «Инноватика» / Сост. В. М. Акулич. – Могилев: Белорус.-Рос. ун-т, 2019. – 22 с.

15 Проекционное черчение. Инженерная графика: методические рекомендации к практическим занятиям для студентов всех специальностей и направлений подготовки / Сост. О. А. Воробьева, Ж. В. Рымкевич. – Могилев: Белорус.-Рос. ун-т, 2018. – 25 с.

16 Эскиз зубчатого колеса. Инженерная графика: методические рекомендации к практическим занятиям для студентов всех специальностей и направлений подготовки 15.03.06 «Мехатроника и робототехника». 23.03.02 «Наземные транспортно-технологические комплексы» / Сост. О. А. Воробьева, Ж. В. Рымкевич. – Могилев: Белорус.-Рос. ун-т, 2019. – 21 с.

17 Чертеж сборочной единицы. Деталирование. Инженерная графика. Начертательная геометрия и компьютерная графика. Начертательная геометрия и инженерная графика: методические рекомендации к практическим занятиям для студентов всех специальностей и направлений подготовки очной и заочной форм обучения / Сост. Н. Н. Гобралев [и др]. – Могилев: Белорус.-Рос. ун-т,  $2018. - 43$  c.

18 Шпоночные и шлицевые соединения. Инженерная графика: методические рекомендации к практическим занятиям для студентов всех специальностей и направлений подготовки 15.03.06 «Мехатроника и робототехника»; 23.03.02 «Наземные транспортно-технологические комплексы» / Сост. О. А. Воробьева, Ж. В. Рымкевич. – Могилев: Белорус.-Рос. ун-т, 2019. – 24 с.

19 Эскиз вала. Инженерная графика: методические рекомендации к практическим занятиям для студентов всех специальностей и направлений подготовки 23.03.02 «Наземные транспортно-технологические комплексы» / Сост. Ю. А. Гуща. – Могилев: Белорус.-Рос. ун-т, 2019. – 24 с.